**МИНИСТЕРСТВО ОБРАЗОВАНИЯ РЕСПУБЛИКИ БЕЛАРУСЬ**

**УЧРЕЖДЕНИЕ ОБРАЗОВАНИЯ «БЕЛОРУССКИЙ ГОСУДАРСТВЕННЫЙ УНИВЕРСИТЕТ ТРАНСПОРТА»**

# **Кафедра электротехники**

# **В.Г. ЧЕРНОМАШЕНЦЕВ, В.А. ПАЦКЕВИЧ**

# **ЭЛЕКТРИЧЕСКИЕ МАШИНЫ**

# **Пособие для выполнения курсовой и контрольных работ студентами безотрывной формы обучения**

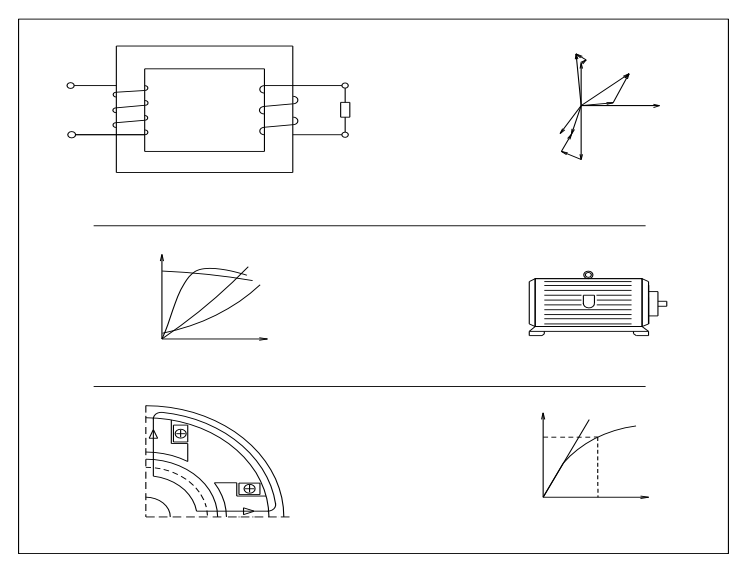

*Гомель 2005*

МИНИСТЕРСТВО ОБРАЗОВАНИЯ РЕСПУБЛИКИ БЕЛАРУСЬ

УЧРЕЖДЕНИЕ ОБРАЗОВАНИЯ «БЕЛОРУССКИЙ ГОСУДАРСТВЕННЫЙ УНИВЕРСИТЕТ ТРАНСПОРТА»

Кафедра электротехники

В.Г.ЧЕРНОМАШЕНЦЕВ, В.А.ПАЦКЕВИЧ

# ЭЛЕКТРИЧЕСКИЕ МАШИНЫ

Пособие для выполнения курсовой и контрольных работ студентами безотрывной формы обучения

Под редакцией *В.Г. Черномашенцева*

*Одобрено методической комиссией ФБО*

Гомель 2005

Р е ц е н з е н т – канд. техн. наук, доцент В.С. Могила (УО «БелГУТ»).

### **Черномашенцев, В.Г.**

Ч-49 Электрические машины: пособие для выполнения курсовой и контрольных работ студентами безотрывной формы обучения / В.Г. Черномашенцев, В.А. Пацкевич; под ред В.Г.Черномашенцева. – Гомель: УО «БелГУТ», 2005. – 72 с. ISBN

> Содержит теоретическую часть, необходимую для выполнения отмеченных работ, практическую, включающую в себя задания, и методические указания к их выполнению, состоит из трёх разделов: трансформаторы, асинхронные двигатели и машины постоянного тока.

> Предназначено для студентов специальностей «Тяговый подвижной состав (тепловозы)» и «Автоматика, телемеханика и связь на железнодорожном транспорте».

> > **УДК 621.3+621.38(076) ББК**

© Черномашенцев В.Г., Пацкевич В.А., 2005. **ISBN** © УО «БелГУТ», 2005.

### **ВВЕДЕНИЕ**

Пособие предназначено для выполнения курсовой и контрольных работ по дисциплине «Электрические машины и преобразователи» студентами IV курса заочной формы обучения. При этом студенты специальности «Тяговой подвижной состав (тепловозы)» выполняют курсовую работу, состоящую из трех задач, а студенты специальности «Автоматика, телемеханика и связь на железнодорожном транспорте» – две контрольные работы, каждая из которых включает в себя по две задачи. Решение указанных задач способствует более глубокому усвоению теории, позволяет сконцентрировать внимание обучающихся на ее узловых положениях.

Так как у студентов заочной формы обучения на самостоятельную работу времени значительно меньше, чем у студентов, занимающихся с отрывом от производства, то им трудно пользоваться существующими учебными пособиями и методическими указаниями, предназначенными прежде всего для студентов дневной формы обучения. Это учтено в данном пособии, где каждая глава содержит в себе: теоретическую часть, необходимую для решения задач и помогающую студенту восстановить в памяти теоретические положения курса; практическую, в которой приведены задачи для решения и методические указания к их решению.

Пособие включает в себя три раздела: трансформаторы, асинхронные двигатели и машины постоянного тока. Курсовая работа, выполненная на основании данного пособия, должна состоять из расчетной записки с графиками и эскизами, которые следует выполнять карандашом на миллиметровой бумаге. Расчетные точки, через которые проводятся линии графика, должны быть видны на кривых. Для координатных осей необходимо выбирать равномерные масштабы, кратные 1; 2; 2,5; 5; 10 и т.д., во всем диапазоне изменения величины, при этом по оси абсцисс откладывается только один масштаб какой-нибудь величины, например *Р*2, а по направлению оси ординат можно построить несколько масштабных осей по числу рассматриваемых зависимостей, например  $I_1 = f_1(P_2)$ ;  $\cos\phi_1 =$  $f_2(P_2)$ ;  $n = f_3(P_2)$  и т.д. Все вертикальные шкалы должны быть оцифрованы равномерно на одной высоте и должны начинаться с нуля.

При выполнении курсовой или контрольных работ необходимо применять стандартные условные обозначения электрических величин, единиц их измерения и условные графические обозначения элементов электрических цепей по ГОСТам.

Расчетная записка курсовой работы пишется на одной стороне листа формата А4 с обязательным оставлением полей для замечаний рецензента. В записке приводятся необходимые расчеты, таблицы, пояснения, перечень использованной литературы. Листы, рисунки и таблицы пояснительной записки должны быть пронумерованы. Применять сокращения не следует, кроме общепринятых. В тексте должны быть приведены номера таблиц, рисунков тех источников, которые использованы в расчете.

Рисунки и таблицы в курсовой работе размещаются после ссылки на них в тексте или на следующей странице, если они выполняются на отдельных листах.

Результаты расчетов округляются до трех значащих цифр. Ошибки, отмеченные рецензентом, должны быть исправлены аккуратно. Для исправлений можно использовать обратную (чистую) сторону предыдущего листа. При большом количестве исправлений на одной странице ее нужно переписать и вклеить рядом со страницей, содержащей замечания рецензента.

Контрольные работы студентов 3ЭТ-IV можно выполнять в тетради, однако все вышеперечисленные требования остаются теми же.

Для успешного выполнения курсовой и контрольных работ необходимо изучить по [1] или любому учебнику по электрическим машинам соответствующий теоретический раздел. Без знания теории нельзя рассчитывать на решение даже сравнительно простых задач.

Номера вариантов задач выбираются по таблицам согласно двум последним цифрам учебного шифра студента или выдаются преподавателем, ведущим данный вид занятия.

При разработке пособия использован материал [2-6].

Для решения задач можно рекомендовать следующие общие указания:

1. Внимательно прочитать условие задачи и при необходимости дать его наглядную схемную интерпретацию, используя условные графические обозначения элементов электрических схем и электрических машин в соответствии с ГОСТами.

2. Записать числовые данные условия задачи и их единицы измерения. Указать также те величины, числовые значения которых непосредственно не задаются, но о них можно судить по условию задачи. Например, если в условии сказано, что активным сопротивлением обмотки можно пренебречь, следует записать *R* = 0, если в задаче насыщение не учитывается, указывается  $\mu = \infty$  и т. п. Устанавливаются искомые величины и единицы их измерения.

3. Подобрать нужную формулу. Если искомая величина определяется из нескольких выражений, то необходимо сличить заданные величины с величинами, входящими в различные формулы и выбрать нужное При необходимости выполнить преобразования выражение. лля определения искомой величины.

4. Если решение задачи требует графических построений, то следует предварительно наметить последовательность графических операций.

5. Провести числовой расчет и анализ полученного результата. Получив числовой ответ, следует по возможности оценить его соответствие реальному физическому смыслу исходной величины.

6. В заключение целесообразно проанализировать расчетную формулу, последовательность графических построений, алгоритм расчета и выяснить, как изменяются искомые величины при изменении величин, функцией которых они являются.

# 1 ТРАНСФОРМАТОРЫ

# 1.1 Теоретические сведения, необходимые для выполнения курсовой и контрольных работ

Трансформатором называют статическое электромагнитное устройство, имеющее две или большее число индуктивно связанных обмоток и предназначенное для преобразования посредством электромагнитной индукции одной системы переменного тока в другую. Основное назначение трансформаторов - изменять напряжение переменного тока. Однако они могут применяться также для преобразования числа фаз и частоты.

Трансформатор характеризуется номинальными данными, которые указаны на его заводском щитке.

Номинальная мощность трансформатора S<sub>H</sub> - полная мощность на зажимах вторичной обмотки, указываемая на щитке и выраженная в вольтамперах (ВА) или киловольт-амперах (кВА).

Номинальное первичное напряжение  $U_{\text{H}}$  – напряжение сети, на которое рассчитан трансформатор.

Номинальное вторичное напряжение  $U_{2H}$  – напряжение на зажимах вторичной обмотки при холостом ходе и номинальном первичном напряжении.

Номинальные токи обмоток – первичный  $I_{\text{H}}$  и вторичный  $I_{\text{2H}}$  – токи, соответствующие номинальным значениям напряжений и мощности. Так как КПД трансформаторов сравнительно высок, то принимают, что у лвухобмоточного трансформатора номинальные мошности обеих обмоток равны. Для трехфазных трансформаторов в качестве номинальных значений напряжений и токов указывают линейные величины.

м<br>агнитный поток Ф, создаваемый реактивной составляющей тока первичной обмотки и сцепленный со всеми витками обеих обмоток, при своем изменении наводит в них ЭДС, действующие значения которых:  $E_1$  = 4,44 $f_{W_1}\Phi_m$ , и  $E_2 = 4,44f_{W_2}\Phi_m$ , где  $f$  – частота тока в сети;  $W_1$  и  $W_2$  – числа витков обмоток;  $\Phi_m$  – амплитудное значение основного магнитного потока в сердечнике.

Лля понижающего трансформатора отношение ЭДС первичной обмотки к ЭДС вторичной есть коэффициент трансформации трансформатора

$$
k = \frac{E_1}{E_2} = \frac{w_1}{w_2} \approx \frac{U_{1_H}}{U_{2_H}} \tag{1.1}
$$

В общем случае числа витков  $w_1 \neq w_2$ , поэтому  $E_1 \neq E_2$ ,  $I_1 \neq I_2$  и, как следствие, различны активные  $r_1$ ,  $r_2$  и реактивные  $x_1$ ,  $x_2$  сопротивления обмоток. Это затрудняет количественный анализ процессов, происходящих в трансформаторе.

Чтобы избежать этих затруднений реальный трансформатор, имеющий различные числа витков первичной  $w_1$  и вторичной  $w_2$  обмоток, заменяется эквивалентным (приведенным) трансформатором, у которого  $w_2 = w_1$  и  $k =$ 1. Приведенные параметры вторичной обмотки обозначаются со штрихами.

Из условий, что все энергетические и электромагнитные соотношения в реальном и приведенном трансформаторах одинаковы, находим:

$$
E_2 = kE_2, I_2 = \frac{I_2}{k}, U_2 = kU_2, r_2 = k^2r_2, x_2 = k^2x_2,
$$
  

$$
z_2 = k^2z_2, Z_H = k^2Z_H
$$
 (1.2)

Исследование работы трансформатора упрощается, если электромагнитную связь между обмотками заменить цепью, элементы которой связаны между собой только электрически. В теории трансформаторов используют Т-образную схему замещения для приведенного трансформатора (рисунок 1.1).

На схеме замещения с помощью параметров  $r_1$ ,  $x_1$ ,  $r_2$ ',  $x_2$ ' учитываются сопротивления обмоток приведенного трансформатора, а с помощью  $r_0$ ,  $x_0$  – параметры намагничивающего контура, причем

$$
r_1 = r_2' \ll r_0 \quad \text{if} \quad x_1 = x_2' \ll x_0. \tag{1.3}
$$

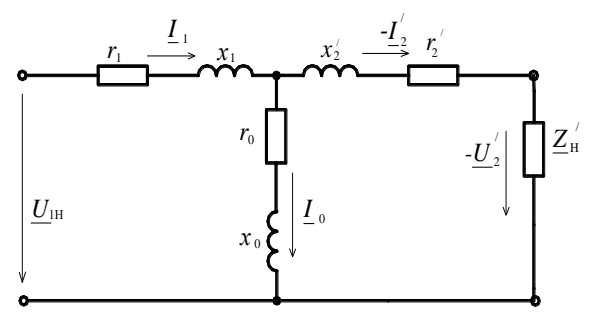

Рисунок 1.1 - Т-образная схема замешения трансформатора

В зависимости от величины сопротивления нагрузки трансформатор может работать в трех режимах:

1. Холостой ход при сопротивлении нагрузки  $z_{\text{H}} = \infty$ .

2. Короткое замыкание при  $z_{\text{H}} = 0$ .

3. Нагрузочный режим при  $0 < z_{\text{H}} < \infty$ .

Имея параметры схемы замещения, можно анализировать любой режим работы трансформатора. Сами параметры определяются на основе опытов холостого хода и короткого замыкания.

Для однофазного трансформатора на основе данных опыта холостого хола имеем:

$$
r_0 = \frac{P_0}{I_0^2}, \quad z_0 = \frac{U_{1H}}{I_0}, \quad x_0 = \sqrt{z_0^2 - r_0^2}, \tag{1.4}
$$

а из опыта короткого замыкания -

$$
r_{k} = r_{1} + r_{2}' = \frac{P_{\kappa u}}{I_{1u}^{2}}, \quad z_{k} = \frac{U_{\kappa u}}{I_{1u}}, \quad x_{k} = x_{1} + x_{2}' = \sqrt{z_{k}^{2} - r_{k}^{2}},
$$

$$
r_{1} = r_{2}' = \frac{r_{k}}{2}, \quad x_{1} = x_{2}' = \frac{x_{k}}{2}, \quad (1.5)
$$

где  $P_0$ ,  $I_0$  – активная мощность и ток, потребляемые трансформатором из сети в опыте холостого хола:

 $P_{\text{KH}}$  – активная мощность, потребляемая из сети в опыте короткого замыкания:

 $U_{\text{KH}}$  – напряжение короткого замыкания трансформатора, при котором  $I_{1K} = I_{1H}$ .

При работе в нагрузочном режиме очень важно знать, как влияют параметры нагрузки на КПЛ и изменение напряжения на зажимах вторичной обмотки.

КПД трансформатора равен

$$
\eta = \frac{\beta S_{\text{H}} \cos \varphi_2}{\beta S_{\text{H}} \cos \varphi_2 + \beta^2 P_{\text{RH}} + P_0},\tag{1.6}
$$

где S<sub>н</sub> - полная номинальная мощность трансформатора; ф2 - угол сдвига фаз между током и напряжением в нагрузке;

В - коэффициент нагрузки, равный отношению реального тока вторичной обмотки к его номинальному значению;  $\beta = I_1/I_{2H}$ .

Зависимость  $\eta = f(\beta)$  имеет максимум, который достигается при  $P_{\kappa} = P_0$ , где  $P_{k}$  – мощность потерь в обмотках при реальных значениях токов в них;

$$
P_{\rm K} = \beta^2{}_{\rm OIII} P_{\rm KH}
$$

График  $\eta = f(\beta)$  имеет вид рисунка 1.2.

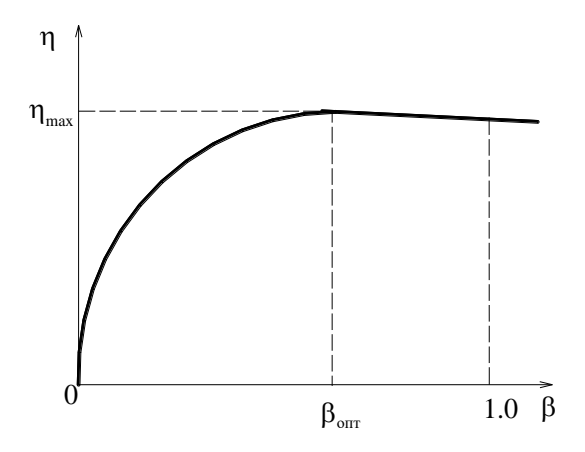

Рисунок 1.2 - Кривая изменения КПД трансформатора в зависимости от коэффициента нагрузки

Для определения процентного изменения напряжения на вторичной обмотке трансформатора используется уравнение

$$
\Delta u\% = \beta \left( \frac{I_{1H} r_k \cos \varphi_2}{U_{1H}} + \frac{I_{1H} x_k \sin \varphi_2}{U_{1H}} \right) \cdot 100 \quad \text{%} = \beta \left( u_{\text{sa}} \cos \varphi_2 + u_{\text{sp}} \sin \varphi_2 \right), \tag{1.7}
$$
  
 
$$
\text{LHC} \quad u_{\text{ka}} = \frac{I_{1H} r_k}{U_{1H}} \cdot 100 \text{ %}, \qquad u_{\text{kp}} = \frac{I_{1H} x_k}{U_{1H}} \cdot 100 \text{ %}.
$$

Внешней характеристикой трансформатора является зависимость  $U_2 = f(I_2)$  при  $U_1 = \text{const}$ ,  $\cos \varphi_2 = \text{const}$  (рисунок 1.3).

Для построения внешней характеристики можно использовать выражение

$$
U_2 = \frac{U_{1u}}{k} \left( 1 - \frac{\Delta u \%}{100} \right). \tag{1.8}
$$

При активно-емкостной нагрузке и определенном соотношении  $r_{\text{H}}$  и  $x_{\text{CH}}$ может быть получено постоянство  $U_2$  при росте  $I_2$ . Отмеченное достигается, когда угол Ф2 имеет определенную величину и является отрицательным.

В цепях трехфазного тока трансформирование электрической энергии осуществляется с помощью трехфазных трансформаторов. При этом принято начала фаз обмотки высшего напряжения обозначать А, В, С, а их концы - X, Y, Z; начала фаз обмотки низшего напряжения соответственно a, b, c, a концы  $-x$ , y, z.

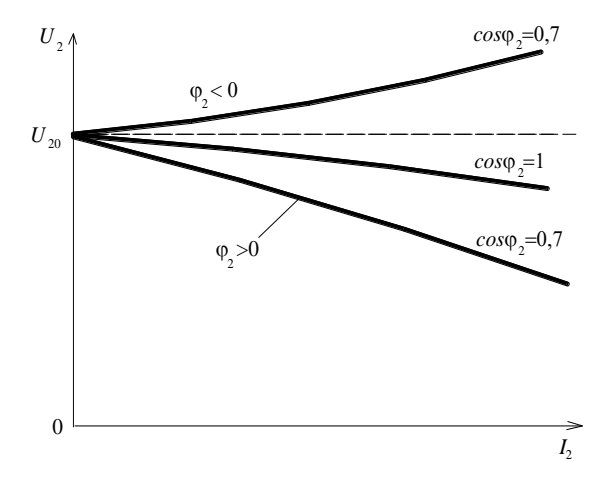

Рисунок 1.3 – Внешние характеристики трансформаторов средней и большой мошности

Как первичные, так и вторичные обмотки трансформаторов могут соединяться звездой (символ Y, а при выведенной нейтральной точке -→ ) или треугольником (символ д). Обычно применяются группы соединения Y/Y Y/A, Y/A, которые являются основными. Символ способа соединения обмотки высшего напряжения принято указывать в числителе.

трансформаторы характеризуются Трехфазные коэффициентами трансформации:

 а) *фазным* – отношением числа витков *w*вн фазы обмотки высшего напряжения (ВН) к числу витков *w*нн фазы обмотки низшего напряжения  $(HH)$ .

$$
k_{\Phi} = w_{\text{BH}}/w_{\text{HH}} = U_{\Phi^{\text{BH}}}/U_{\Phi^{\text{HH}}};
$$
\n(1.9)

б) *линейным* – отношением линейного напряжения обмотки ВН к линейному напряжению обмотки НН в режиме холостого хода

$$
k_{\scriptscriptstyle{H}} = U_{\scriptscriptstyle{\rm JBBH}} / U_{\scriptscriptstyle{\rm JHH}} \quad . \tag{1.10}
$$

Для схем *Y/Y* и  $\Delta / \Delta$  фазный и линейный коэффициенты трансформации равны, то есть  $k_{\text{\tiny{II}}} = k_{\varphi}$ ; для схемы  $Y/\Delta$   $k_{\text{\tiny{II}}} = \sqrt{3}$   $k_{\varphi}$ , а для схемы  $\Delta/Y$  $k_{\rm n} = k_{\rm p} / \sqrt{3}$ .

# **1.2 Задания на выполнение курсовой и контрольной работ по разделу «Трансформаторы»**

#### *1.2.1 Задача 1 курсовой работы для студентов ЗТ-IV*

Трехфазный двухобмоточный трансформатор характеризуется следующими величинами: мощность *S*н; высшее линейное напряжение *U*вн; низшее линейное напряжение *U*нн; мощность потерь холостого хода *Р*0; мощность потерь короткого замыкания *Р*кн; напряжение короткого замыкания *u*к; ток холостого хода *i*0; коэффициент полезного действия  $\eta$ , определенный при коэффициенте нагрузки  $\beta = 1$  и  $\cos \varphi = 0.8$ ; параметры упрощенной схемы замещения *r*<sup>к</sup> и *х*к; параметры намагничивающей ветви *r*0 и *х*0.

*Числовые значения заданных величин, схема соединения обмоток и номера пунктов задания, подлежащих выполнению, указаны в таблице 1.1–1.5. Номер варианта выдается студенту преподавателем.*

**Задание**: сформулировать условие задачи для своего варианта и выполнить следующее:

- 1. Начертить схему трансформатора.
- 2. Определить номинальные токи в обмотках трансформатора.
- 3. Определить коэффициенты трансформации фазных и линейных напряжений.
- 4. Определить мощность потерь холостого хода *Р*0.
- 5. Определить мощность потерь короткого замыкания *Р*кн.
- 6. Определить параметры упрощенной схемы замещения трансформатора, активное и реактивное сопротивления фазы первичной и вторичной обмоток, полагая, что  $r_1 = r_2' = r_k/2$  и  $x_1 = x_2' = x_k/2$ .
- 7. Начертить упрощенную схему замещения трансформатора.
- 8. Начертить Т-образную схему замещения трансформатора и определить ее параметры.
- 9. Построить векторную лиаграмму для упрошенной схемы замешения при значении коэффициента нагрузки  $\beta = 0.75$  и  $\cos\varphi_2 = 0.8$  ( $\varphi_2 > 0$ ).
- 10. Определить процентное изменение вторичного напряжения 4 $u$ % при значениях коэффициента нагрузки  $\beta$  :0,25; 0,50; 0,75; 1,0 и  $\cos\varphi_2 = 0.8$  $(0.02 > 0 \text{ H } 0.02 < 0).$
- 11. Определить максимальное значение КПД трансформатора при  $cos\omega = 0.8$ .
- 12. Определить КПД трансформатора при значениях коэффициента нагрузки  $\beta$ : 0,25; 0,50; 0,75; 1,0 и  $cos\phi$ <sub>2</sub> = 0,8.
- 13. Определить напряжение  $U_2$  на зажимах вторичной обмотки при значениях коэффициента нагрузки  $\beta$ :0,25; 0,50; 0,75; 1,0 и  $\cos\varphi = 0.8$  $(\varphi_2 > 0)$ . Построить график зависимости  $U_2 = f(\beta)$ .
- 14. Определить характер нагрузки ( $\varphi_2 = ?$ ), при котором напряжение  $U_2$  на зажимах вторичной обмотки не зависит от коэффициента нагрузки  $\beta$ .

#### Исходные данные к задаче 1 курсовой работы для студентов 3T-IV Таблица 1.1

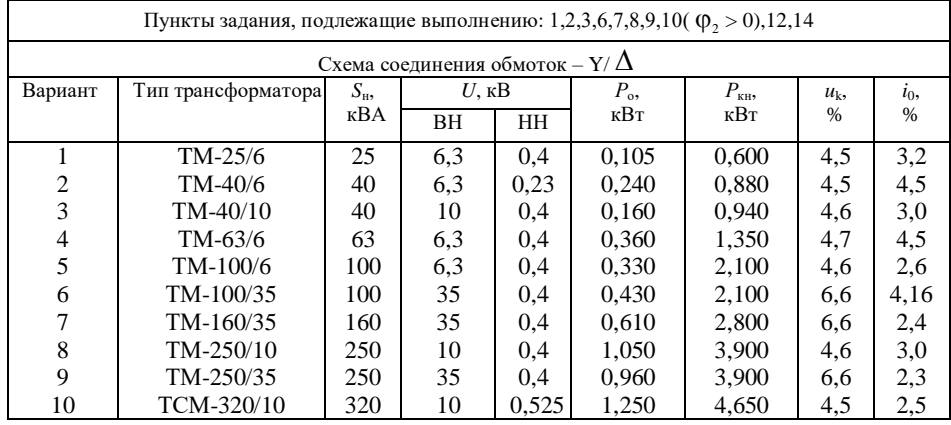

*Таблица* 1.2

| Пункты задания, подлежащие выполнению: 1,2,3,6,7,8,9,10( $\varphi$ <sub>2</sub> > 0),12,14 |                |                |                  |      |       |                 |               |             |  |  |
|--------------------------------------------------------------------------------------------|----------------|----------------|------------------|------|-------|-----------------|---------------|-------------|--|--|
| Схема соединения обмоток - $Y/\Delta$                                                      |                |                |                  |      |       |                 |               |             |  |  |
| Вариант                                                                                    | Тип            | $S_{\text{H}}$ | $U$ , $\kappa$ B |      | $P_0$ | $P_{\text{KH}}$ | $u_{k}$       | $\iota_0$ , |  |  |
|                                                                                            | трансформатора | кBA            | HH<br><b>BH</b>  |      | кВт   | кВт             | $\frac{0}{0}$ | $\%$        |  |  |
| 11                                                                                         | TM-1000/10     | 1000           | 10               | 0.4  | 2.45  | 12,2            | 5,5           | 1,4         |  |  |
| 12                                                                                         | TM-1600/10     | 1600           | 10               | 0,4  | 3.30  | 18,0            | 5,5           | 1,3         |  |  |
| 13                                                                                         | TM-1000/35     | 1000           | 35               | 0.4  | 2.75  | 12,2            | 6,5           | 1,5         |  |  |
| 14                                                                                         | TM-1600/35     | 1600           | 35               | 0,4  | 3,65  | 18,0            | 6,5           | 1,4         |  |  |
| 15                                                                                         | TM-2500/10     | 2500           | 10               | 0.4  | 4,60  | 25,0            | 5,5           | 1,0         |  |  |
| 16                                                                                         | TM-2500/35     | 2500           | 35               | 0.4  | 5,10  | 25,0            | 6,5           | 1,1         |  |  |
| 17                                                                                         | TM-1000/10     | 1000           | 10               | 0.23 | 2,45  | 12,8            | 5,5           | 1,4         |  |  |
| 18                                                                                         | TM-1600/10     | 1600           | 10               | 0.23 | 3.30  | 18.9            | 5,5           | 1,3         |  |  |
| 19                                                                                         | TM-1000/35     | 1000           | 35               | 0.23 | 2,75  | 12,8            | 6,5           | 1,5         |  |  |
| 20                                                                                         | TM-1600/35     | 1600           | 35               | 0.23 | 3,65  | 18,9            | 6,5           | 1,4         |  |  |

# *Таблица* 1.3

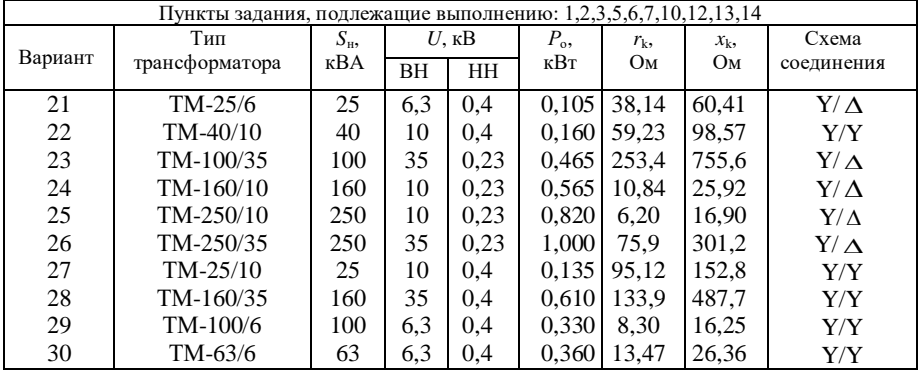

# *Таблица* 1.4

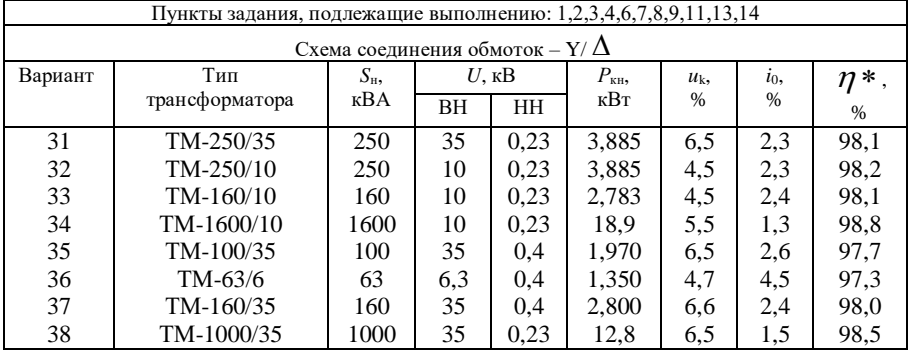

| 39 | TM-40/6 | 40          | 0.3 | $\sim$ $\sim$<br>0,23 | 0,880 | 4.5 | 4.5                          |   |
|----|---------|-------------|-----|-----------------------|-------|-----|------------------------------|---|
| 40 | TM-25/6 | ን ና<br>ل کے | 0,3 | 0.4                   | 0.600 | 4.1 | -47<br>$J \cdot \mathcal{L}$ | ر |

 $* -$  КПД определен при коэффициенте нагрузки  $\,\beta = 0,^5\,$  и  $\,\,\,\,\,\,\,\cos\varphi_{2} = 0.8$ 

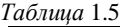

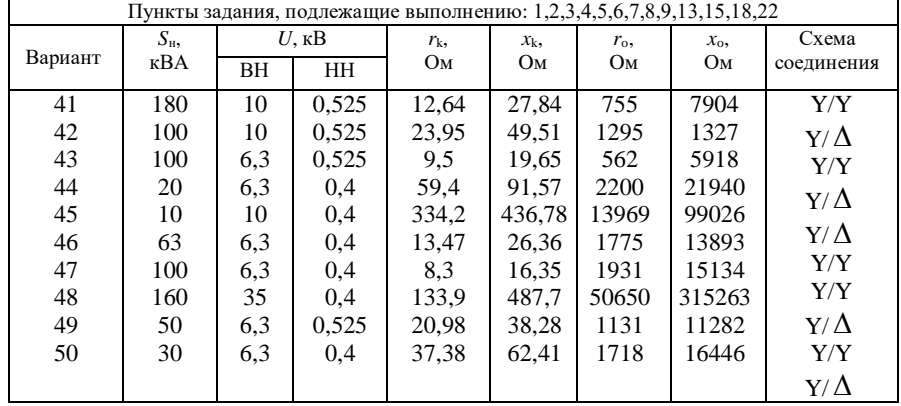

## *1.2.2 Задача 1 контрольной работы № 1 для студентов ЗЭТ-IV*

Однофазный трансформатор малой мощности характеризуется следующими номинальными величинами: мощность *S*н, первичное напряжение  $U_{1H}$ , вторичное напряжение  $U_{2H}$ , процентное значение тока холостого хода *i*<sup>0</sup> %, мощность потерь в сердечнике трансформатора *P*0, процентное значение напряжения короткого замыкания *u*k%, мощность потерь короткого замыкания *P*кн .

# **Определить:**

- 1. Коэффициент трансформации трансформатора *k*, номинальные токи первичной *I*1Н и вторичной *I*2Н обмоток.
- 2. Параметры T-образной схемы замещения, КПД при коэффициенте нагрузки β = (0,25;0,5;0,75;1) и коэффициенте мощности соѕφ2 = 0,8.
- 3. Процентное изменение вторичного напряжения *u%* и вторичное напряжение  $U_2$ при  $\beta = (0, 25; 0, 5; 0, 75; 1)$  и  $\cos\varphi_2 = 0, 8$ .
- 4. Характер нагрузки, при котором вторичное напряжение не зависит от коэффициента
- 5. Коэффициенты мощности для режимов холостого хода и короткого замыкания –  $cos\phi_0$ ,  $cos\phi_{\kappa}$ .
- 6. Начертить схему замещения трансформатора, построить зависимость  $U_2 = f(B)$  при  $\cos \omega_2 = 0.8$ .

*Числовые значения исходных величин берутся студентом из таблицы 1.6 по варианту, выданному преподавателем.*

| Вариант        | Тип            | $S_{\text{H}}$ | $\overline{U}_{\scriptscriptstyle\rm IH},$ | $U_{2H}$ | $i_{\rm o}$ | $P_{\rm o}$    | $u_{\kappa}$   | $P_{\text{\tiny KH}},$ |
|----------------|----------------|----------------|--------------------------------------------|----------|-------------|----------------|----------------|------------------------|
|                | трансформатора | <b>BA</b>      | B                                          | B        | %           | B <sub>T</sub> | $\%$           | $\rm Br$               |
| $\mathbf{1}$   | OM-O, 3/6      | 300            | 6300                                       | 230      | 30          | 23             | 8              | 20                     |
| $\overline{c}$ | OM-0,66/6      | 660            | 6000                                       | 230      | 20          | 25             | 8              | 46                     |
| $\overline{3}$ | $OM-1,2/6$     | 1200           | 5150                                       | 230      | 20          | 32             | $\overline{7}$ | 66                     |
| $\overline{4}$ | OM-0,66/10     | 660            | 10500                                      | 230      | 30          | 25             | 8              | 46                     |
| 5              | OM-1,2/10      | 1200           | 10000                                      | 230      | 20          | 32             | 7              | 66                     |
| 6              | $OM-1,2/6$     | 1200           | 5700                                       | 115      | 20          | 32             | 7              | 66                     |
| 7              | $OM-1,2/6$     | 1200           | 5400                                       | 115      | 20          | 32             | $\overline{7}$ | 66                     |
| 8              | OM-1,2/10      | 1200           | 9500                                       | 115      | 20          | 32             | 7              | 66                     |
| 9              | $OM-1,2/10$    | 1200           | 9000                                       | 115      | 20          | 32             | $\overline{7}$ | 66                     |
| 10             | $OM-1,2/10$    | 1200           | 8590                                       | 115      | 20          | 32             | $\overline{7}$ | 66                     |
| 11             | OM-0,63/6      | 630            | 6000                                       | 230      | 34          | 18             | 6,8            | 42                     |
| 12             | $OM-0,63/10$   | 630            | 10000                                      | 230      | 34          | 18             | 6,8            | 42                     |
| 13             | OM-1,25/6      | 1250           | 6000                                       | 230      | 23          | 23             | 6              | 60                     |
| 14             | OM-1,25/10     | 1250           | 10000                                      | 230      | 23          | 23             | 6              | 60                     |
| 15             | $OM-0,3/6$     | 630            | 6000                                       | 115      | 34          | 18             | 6,8            | 42                     |
| 16             | OM-0,63/10     | 630            | 10000                                      | 115      | 34          | 18             | 6,8            | 42                     |
| 17             | OM-1,25/6      | 1250           | 600                                        | 115      | 23          | 23             | 6              | 60                     |
| 18             | OM-1,25/10     | 1250           | 1000                                       | 115      | 23          | 23             | 6              | 60                     |
| 19             | ПОБС-2АУЗ      | 300            | 220                                        | 17,6     | 14          | 20             | 12             | 20                     |
| 20             | ПОБС-ЗАУЗ      | 300            | 220                                        | 247,5    | 14          | 20             | 10             | 25                     |
| 21             | ПОБС-5АУЗ      | 300            | 220                                        | 44       | 14          | 18             | 11             | 20                     |
| 22             | <b>ΠΡΤ-ΑΥ3</b> | 65             | 220                                        | 12       | 4,4         | $\mathfrak{Z}$ | 15             | 5                      |
| 23             | $\Pi$ T-25AY3  | 65             | 220                                        | 60       | 4,4         | $\overline{3}$ | 14             | $\overline{4}$         |
| 24             | <b>ПТИУЗ</b>   | 80             | 220                                        | 11,2     | 27          | 4,5            | 13             | $\overline{4}$         |
| 25             | СОБСЗА         | 50             | 110                                        | 82,6     | 8           | 3              | 12             | 3                      |
| 26             | $CT-3$         | 13             | 110                                        | 13       | 53          | $\mathbf{1}$   | 25             | $\overline{c}$         |
| 27             | $CT-2$         | 25             | 165                                        | 13       | 27          | $\overline{2}$ | 18             | $\overline{2}$         |
| 28             | $CT-3$         | 13             | 220                                        | 13       | 42          | 1,5            | 17             | 1,5                    |
| 29             | CKT-1          | 12             | 220                                        | 165      | 50          | 3              | 17             | $\mathbf{1}$           |
| 30             | $CT-2$         | 25             | 165                                        | 13       | 29          | $\mathbf{1}$   | 15             | $\overline{2}$         |

*Таблица*1.6 – **Исходные данные к задаче 1 контрольной работы № 1 для студентов ЗЭТ-IV**

# **1.3 Методические указания к решению задач**

#### $1.3.1$ Методические указания к решению задачи 1 курсовой работы для студентов 3T-IV

Номинальные линейные токи:

 $I_{\text{lm}} = S_{\text{m}}/(\sqrt{3}U_{\text{m}});$  обмотки НН  $I_{\text{2m}} = S_{\text{m}}/(\sqrt{3}U_{\text{m}}).$ обмотки ВН

Мощность потерь холостого хода  $P_0$  затрачивается на потери в стали,  $P_0 = 3I_0^2 r_0$ . Если заданы  $S_{\mu}$ ,  $\beta$ ,  $\cos \varphi_2$ ,  $P_{\kappa H}$  и  $\eta$ , то величину  $P_0$  можно  $\eta = \frac{\beta S_{\text{H}} \cos \varphi_2}{\sqrt{2\pi} \sqrt{2\pi}}$ . определить из уравнения

$$
-\frac{\beta S_{\text{H}}\cos\varphi_2 + P_0 + \beta^2 P_{\text{KH}}}{}
$$

Мощность потерь короткого замыкания  $P_{vu} = 3I_{\text{thr}}^2 r_v$ ,

где  $I_{1\text{d}_{H}}$  – номинальный фазный ток первичной обмотки трансформатора;  $r_k = r_1 + r_2'$ .

Упрощенную схему замещения трансформатора получаем при  $z_0 = \infty$  и  $I_0 = 0$ . Последняя имеет вид рисунка 1.4, *a*, а ее векторная диаграмма при *r* –  $L$  нагрузке представлена на рисунке 1.4, б.

Максимальное значение КПД в трансформаторе будет при равенстве потерь в стали потерям в меди, то есть  $P_0 = \beta_{\text{corr}}^2 P_{\text{var}}$ . Из отмеченного условия получаем  $\beta_{\text{corr}} = \sqrt{P_0/P_{\text{var}}}$ . Имея оптимальный коэффициент нагрузки  $\beta_{\text{corr}}$  и coso2, можно по (1.6) определить  $\eta_{max}$ . Вопросы теории по решению остальных пунктов задания отражены в подразделе 1.1.

# 1.3.2 Методические указания к решению задачи 1 контрольной работы № 1 для студентов ЗЭТ-IV

Параметрами Т-образной схемы замещения являются сопротивления  $r_1$ ,  $x_1, r_2', x_2', r_0$  и  $x_0$ . Данные сопротивления определяются из следующих уравнений:

$$
r_0 = \frac{P_0}{I_0^2} \text{ , rate } I_0 = \frac{i_0 \%}{100} I_{\text{H}}; \qquad r_1 = r_2' = r_0/2 \text{ , rate } r_{\text{R}} = \frac{P_{\text{RH}}}{I_{\text{H}}^2};
$$
\n
$$
x_1 = x_2' = x_{\text{R}}/2 \text{ , rate } x_{\text{R}} = \sqrt{z_{\text{R}}^2 - r_{\text{R}}^2}; \qquad z_{\text{R}} = U_{\text{RH}}/I_{\text{H}}, \qquad U_{\text{RH}} = \frac{u_{K} \%}{100} U_{\text{H}};
$$
\n
$$
x_0 = \sqrt{z_0^2 - r_0^2}, \quad \text{rate } z_0 = U_{\text{H}}/I_0.
$$

Коэффициенты мощности для режимов: холостого хода  $cos\phi_0 = r_0/z_0$  или  $cos\phi_0 = P_0/(U_{H_0}I_0);$ короткого замыкания  $\cos\varphi_{\rm K} = r_{\rm K}/z_{\rm K}$  или  $\cos\varphi_{\rm K} = P_{\rm KH}/(U_{\rm KH}I_{\rm HI})$ .

Зависимость  $U_2 = f(\beta)$  строится на основании данных расчета по п. 3 задания.

Вопросы теории по решению остальных пунктов задания отражены в подразделе 1.1.

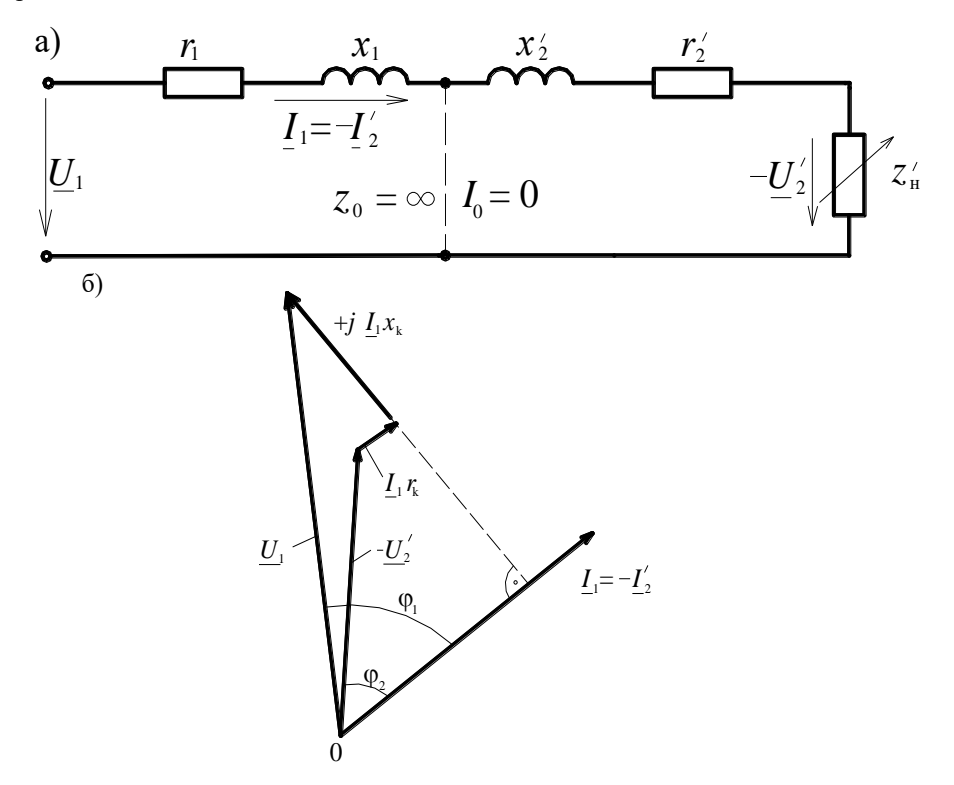

Рисунок 1.4 – Упрощенная схема замещения трансформатора (*а*) и ее векторная диаграмма при активно-индуктивной нагрузке (*б*)

# **2 АСИНХРОННЫЕ ДВИГАТЕЛИ**

# **2.1 Теоретические сведения, необходимые для выполнения курсовой и контрольной работ**

*2.1.1 Принцип действия асинхронного двигателя*

Асинхронная машина – это машина переменного тока, у которой частота вращения ротора отличается от частоты вращения магнитного поля статора.

В большинстве случаев асинхронная машина используется как двигатель. Наиболее широкое распространение нашли трехфазные асинхронные двигатели, двигатели с однофазной обмоткой, как правило, выполняются небольшой мощности (примерно до 0,5 кВт).

Конструктивно асинхронный двигатель состоит из двух частей: неподвижной – статора и вращающейся – ротора.

Статор трехфазного двигателя представляет собой полый цилиндр, набранный из листов электротехнической стали, на внутренней поверхности которого имеются пазы. Внутрь пазов укладывается обмотка, которая может соединяться звездой или треугольником. Она состоит из отдельных катушек (секций), которые объединены в три фазы. В двухполюсных машинах фазы на статоре располагаются со сдвигом в пространстве под углом в 120.

Внутри статора находится ротор, в пазах которого также размещается обмотка. В зависимости от исполнения этой обмотки асинхронные двигатели делятся на двигатели с фазным и короткозамкнутым ротором. На практике наибольшее распространение имеют последние, в них обмотка ротора выполняется в виде «беличьей клетки».

При питании обмотки статора трехфазным током создается вращающееся магнитное поле (поток Ф), частота вращения которого (синхронная)

$$
n_1 = 60f_1/p,\tag{2.1}
$$

где *f*<sup>1</sup> – частота тока сети;

*p* – число пар полюсов статорной обмотки.

Вращающееся поле статора индуктирует в проводниках ротора ЭДС (направление ЭДС определяется по правилу правой руки), и по ним протекает ток. Активная составляющая этого тока совпадает по фазе с ЭДС. В результате взаимодействия отмеченного тока с потоком статора создается электромагнитная сила (ее направление определяется по правилу левой руки) и электромагнитный момент *М*, под действием которого ротор приходит во вращение с частотой *n* в ту же сторону, что и поток Ф. Относительную разность частот вращения статорного магнитного поля и ротора обозначают через *s* и называют скольжением:

$$
s = \frac{n_1 - n}{n_1},
$$
 (2.2)

последнее часто выражают в процентах

$$
s_{\%} = \frac{n_{1} - n}{n_{1}} \cdot 100 \% \tag{2.3}
$$

#### 2.1.2 Асинхронный двигатель при неподвижном роторе

Электромагнитные процессы в асинхронном двигателе с заторможенным ротором аналогичны процессам, происходящим в трансформаторе. Если к обмотке статора подвести напряжение сети  $U_1$ , а обмотку ротора разомкнуть (например, в двигателе с фазным ротором с помощью подъема щеток), то вращающееся поле статора, пересекая обмотки статора и ротора, индуктирует в них фазные ЭДС  $E_1$  и  $E_2$ :

$$
E_1 = 4.44f_1 w_1 k_{.661} \Phi_m ; \tag{2.4}
$$

$$
E_2 = 4,44f_1w_2k_{0.62}\Phi_m\,,\tag{2.5}
$$

где  $f_1$  – частота тока сети;

 $w_1, w_2$  – числа витков фазных обмоток статора и ротора;

 $k_{\text{o61}}$ ,  $k_{\text{o62}}$  – обмоточные коэффициенты соответствующих обмоток;

 $\Phi_m$  – амплитудное значение основного магнитного потока.

Рассмотренный режим аналогичен режиму **ХОЛОСТОГО** хола трансформатора. Однако относительное значение тока холостого хода у асинхронного двигателя больше, чем у трансформатора из-за двойного воздушного зазора между статором и ротором, который увеличивает магнитные потоки рассеяния. На основании второго закона Кирхгофа для одной фазы статорной обмотки можно записать следующее уравнение

$$
\underline{U}_1 = -\underline{E}_1 + j\underline{I}_0 x_1 + \underline{I}_0 r_1 , \qquad (2.6)
$$

где  $U_1$  – фазное напряжение источника питания;

 $E_1$  – фазная ЭДС статорной обмотки;

 $I_0$  - ток холостого хола:

 $x_1$  – индуктивное сопротивление рассеяния фазной обмотки статора;

 $r_1$  – активное сопротивление этой обмотки.

Коэффициент трансформации ЭДС асинхронного двигателя

$$
k_E = \frac{E_1}{E_2} = \frac{k_{o61}w_1}{k_{o62}w_2} \tag{2.7}
$$

Если роторную обмотку двигателя замкнуть, а сам ротор затормозить, то двигатель будет работать в режиме короткого замыкания. Относительное значение напряжения короткого замыкания, при котором  $I_{1K} = I_{1H}$  у двигателя больше, чем у трансформатора из-за больших магнитных потоков рассеяния.

Физическая сущность явлений при коротком замыкании асинхронного двигателя та же, что и в трансформаторе. Если пренебречь для режима короткого замыкания МЛС, созлающей основной магнитный поток, то МОЖНО ЗЯПИСЯТЬ

$$
\underline{F_1} = -\underline{F_2} \tag{2.8}
$$

где  $F_1$  и  $F_2$  – намагничивающие силы статорной и роторной обмоток;

$$
\underline{F}_1 = 0.9 m_1 w_1 k_{001} I_1, \tag{2.9}
$$

$$
\underline{F}_2 = 0.9 m_2 w_2 k_{0.62} \underline{I}_2, \qquad (2.10)
$$

где  $m_1$ и  $m_2$  – числа фаз соответствующих обмоток.

Из равенства МДС  $F_1$  и  $F_2$  можно определить коэффициент трансформации токов при  $m_1 = m_2$ ,

$$
k_i = \frac{I_2}{I_1} = \frac{w_1 k_{\text{off}}}{w_2 k_{\text{off}}}.
$$

По аналогии с трансформатором обмотку ротора приводят к числу фаз и числу витков обмотки статора. Для приведенной асинхронной машины имеем следующие параметры:

$$
E'_{2} = E_{1} = E_{2}k_{E};
$$
\n
$$
I_{1} = I_{2}' = I_{2}/k_{i};
$$
\n
$$
r_{2}' = r_{2}k_{E}k_{i};
$$
\n
$$
x_{2}' = x_{2}k_{E}k_{i};
$$
\n
$$
r_{k} = r_{1} + r_{2}';
$$
\n
$$
x_{k} = x_{1} + x_{2}';
$$
\n(2.11)

#### 2.1.3 Работа асинхронной машины при вращающемся роторе

В статорной обмотке при переходе от неподвижного ротора к полвижному практически ничего не меняется. В роторной же обмотке изменяется частота ЭДС из-за возникновения скольжения:

$$
f_{2S} = f_1 S. \tag{2.12}
$$

Для ЭДС и индуктивного сопротивления обмотки ротора можно записать.

$$
E_{2s} = 4,44f_{2s}w_2k_{662}\Phi_m = 4,44f_1sw_2k_{662}\Phi_m = E_{2}s;
$$
 (2.13, a)

$$
x_{2S} = 2\pi f_{2S} L_{2\sigma} = 2\pi f_1 s L_{2\sigma} = x_2 s, \tag{2.13, 6}
$$

где  $L_{2\sigma}$  – индуктивность рассеяния фазной обмотки ротора.

Активное сопротивление при малой частоте тока в роторной обмотке можно считать неизменным, то есть  $r_2 = r_2' =$  const, тогда по закону Ома ток в роторной обмотке

$$
I_2 = \frac{E_{2S}}{\sqrt{r_2^2 + x_{2S}^2}} = \frac{E_2 s}{\sqrt{r_2^2 + (x_2 s)^2}} = \frac{E_2}{\sqrt{\left(\frac{r_2}{s}\right)^2 + x_2^2}} \tag{2.14}
$$

Последнее выражение для тока позволяет режим двигателя с вращающимся ротором привести к эквивалентному режиму при неподвижном роторе. В этом режиме во вторичной цепи вместо ЭДС при вращении ротора  $E_{2S}$  с частотой  $f_{2S}$  будет существовать ЭДС при неподвижном роторе  $E_2$  с частотой  $f_1$ , а вместо индуктивного сопротивления при вращении ротора *x*2S во вторичной цепи действует индуктивное сопротивление при неподвижном роторе *x*2. Для сохранения величины и фазы тока *I*<sup>2</sup> необходимо вместо *r*2, действующего при вращении, ввести новое сопротивление  $r_2/s$ . Представим  $r_2/s$  как

$$
r_2/s = r_2 + r_2 (1 - s)/s \quad . \tag{2.15}
$$

Тогда эквивалентная схема роторной цепи имеет вид рисунка 2.1, а схема замещения для приведенной машины изображена на рисунке 2.2 .

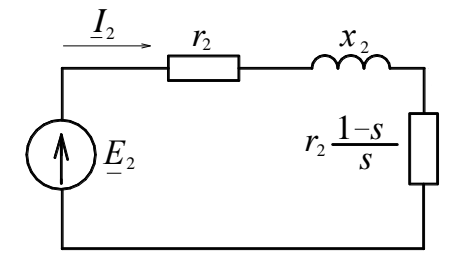

Рисунок 2.1 – Эквивалентная схема роторной цепи

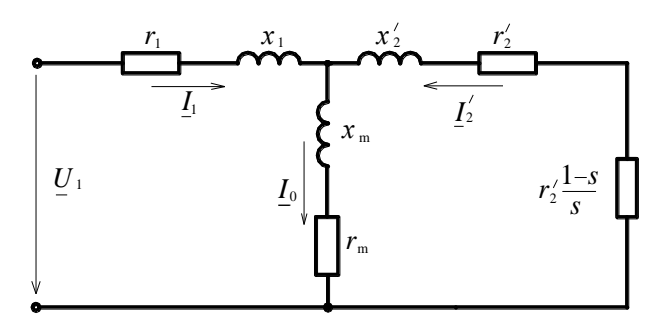

#### Рисунок 2.2 - Т-образная схема замешения асинхронного двигателя

В приведенной Т-образной схеме замещения скольжение оказывает влияние на все три тока цепи, что затрудняет анализ процессов в двигателе. Поэтому часто применяют Г-образную схему с вынесенной на входные зажимы намагничивающей ветвью (рисунок 2.3).

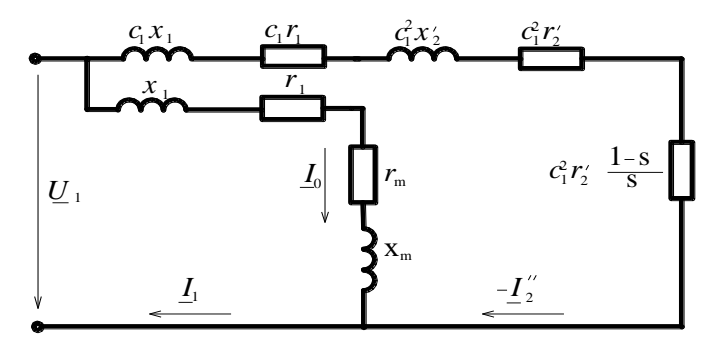

Рисунок 2.3 – Г-образная схема замещения асинхронной машины

B данной схеме с помощью поправочного коэффициента  $c_1$ компенсируется некоторая погрешность, возникающая при вынесении намагничивающей ветви на входные зажимы. Этот коэффициент можно определить по формуле

$$
c_1 = 1 + \frac{x_1}{x_{\dots}} \tag{2.16}
$$

На схемах замещения  $r_1$  и  $x_1$  – фазное активное и индуктивное сопротивления статорной обмотки;  $r_2'$  и  $x_2'$  - аналогичные приведенные сопротивления роторной обмотки;  $r_m$  и  $x_m$  - параметры намагничивающей ветви,  $r_2' \frac{1-s}{s}$  и  $c_1^2 r_2' \frac{1-s}{s}$  – элементы, на которых выделяется электрическая мощность, равная механической мощности на валу двигателя.

### 2.1.4 Врашающий момент асинхронного двигателя

Согласно схеме замещения (рисунок 2.3) уравнение электромагнитной мощности имеет вид

$$
P_{\rm 3M} = mI_2''^2c_1^2(r_2'+r_2'\frac{1-s}{s}) = mI_2''^2c_1^2\frac{r_2'}{s}.
$$

Приведенное значение тока роторной обмотки

$$
I_2'' = \frac{U_1}{\sqrt{(c_1r_1 + \frac{c_1^2r_2'}{s})^2 + (c_1x_1 + c_1^2x_2')^2}}.
$$
 (2.17)

Электромагнитный момент

$$
M = \frac{P_{\text{SM}}}{\omega_1} = \frac{mU_1 \frac{c_1^2 r_2'}{s}}{\omega_1 [(c_1 r_1 + \frac{c_1^2 r_2'}{s})^2 + (c_1 x_1 + c_1^2 x_2')^2]},
$$
\n(2.18)

где *m* – число фаз статора;  $\omega_1 = \frac{2\pi f_1}{n}$ .

При анализе электромагнитных процессов в машинах общего применения очень часто полагают  $c_1 \approx 1$ , что существенно облегчает расчеты и мало сказывается на точности полученных результатов. Г-образную схему замешения при  $c_1 \approx 1$  называют упрощенной. Для данной схемы электромагнитный момент

$$
M = \frac{mU_1^2 \frac{r_2'}{s}}{\omega_1[(r_1 + \frac{r_2'}{s})^2 + (x_1 + x_2')^2]}.
$$
 (2.19)

В соответствии с этим выражением зависимость  $M = f(s)$ , называемая механической характеристикой, имеет вид рисунка 2.4.

На рисунке 2.4 максимальный (критический) момент, развиваемый при критическом скольжении S<sub>кр</sub>, при некоторых допушениях равен:

$$
M_{\text{max}} = M_{\text{up}} = \pm \frac{1}{2} \frac{m_1 U_1^2}{\omega_1 (x_1 + x_2')} \tag{2.20}
$$

$$
s_{kp} = \pm \frac{r'_2}{x_k} \tag{2.21}
$$

При пуске, когда  $s = +1$ , двигатель развивает пусковой момент  $M_{\text{II}}$ . В номинальном режиме при  $S_{\text{H}}$  двигатель имеет номинальный момент  $M_{\text{H}}$ .

расчета механической характеристики можно использовать Лля упрощенную формулу Клосса

$$
M = \frac{2M_{\rm sp}}{\frac{s}{s_{\rm sp}} + \frac{s_{\rm sp}}{s}}
$$
\n
$$
(2.22)
$$

где *s* – скольжение, при котором определяется момент *М*.

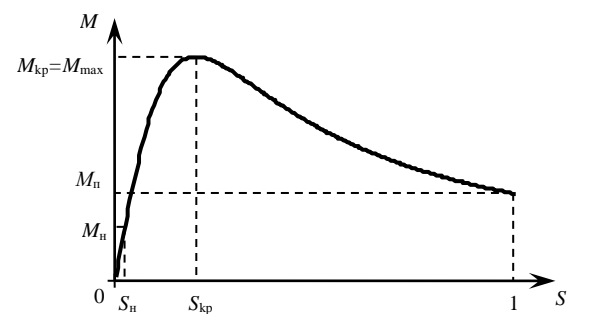

Рисунок 2.4 – Зависимость *M* = *f*(*s*) для асинхронного двигателя

Формула Клосса вместе с выражением для определения частоты вращения ротора *n* = *n*1(1 – *s*) позволяет получить механическую характеристику в виде зависимости  $n = f(M)$  (рисунок 2.5).

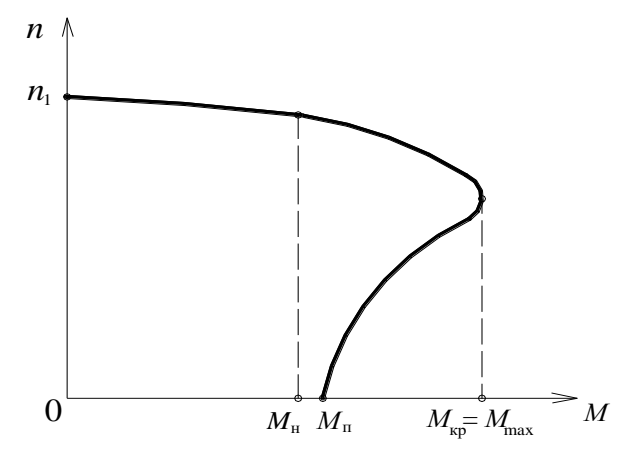

Рисунок 2.5 – Механическая характеристика асинхронного двигателя

Более точные кривые *M* = *f*(*s*) и *n* = *f*(*M*) можно получить, если воспользоваться уточненной формулой Клосса:

$$
M = \frac{(2 + as_{\rm sp})M_{\rm sp}}{s_{\rm sp} + \frac{S_{\rm kp}}{s} + as_{\rm sp}} \tag{2.23}
$$

$$
\text{rate} \quad a = \frac{2r_1}{c_1r_2'}; \quad c_1 = 1 + x_1/x_m; \qquad s_{kp} = \frac{c_1r_2'}{x_1 + c_1x_2'}.\tag{2.24}
$$

В расчете можно принять  $a = 2$  [5].

Рабочими характеристиками асинхронного двигателя называют зависимости потребляемой мощности  $P_1$ , первичного тока  $I_1$ , коэффициента мощности созо<sub>1</sub>, момента на валу  $M_2$ , скольжения *s* и КПД n от полезной мощности  $P_2$  при работе с номинальными напряжением и частотой.

Вид отмеченных характеристик представлен на рисунке 2.6.

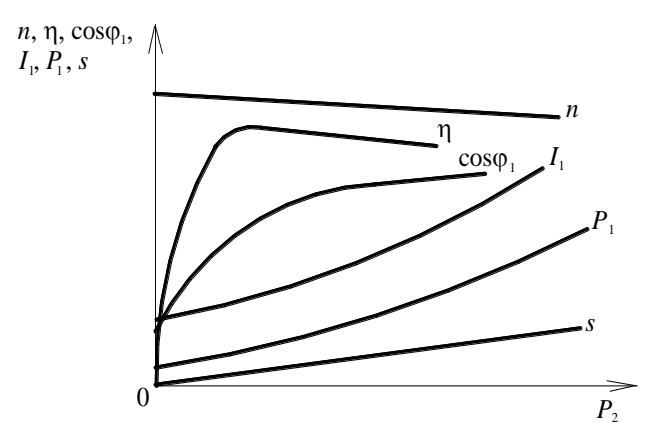

Рисунок 2.6 - Рабочие характеристики асинхронного лвигателя

# 2.2 Задания на выполнение курсовой и контрольной работ по разделу «Асинхронные двигатели»

# 2.2.1 Задача 2 курсовой работы «Расчет характеристик асинхронного двигателя» для студентов ЗТ-IV

Для трехфазного асинхронного двигателя с короткозамкнутым ротором необходимо:

а) рассчитать и построить рабочие характеристики, то есть зависимости частоты вращения *n*, вращающего момента  $M_2$ , КПД  $\eta$ , тока статора  $I_1$ , потребляемой мощности  $P_1$  и коэффициента мощности  $cos\varphi_1$  в функции полезной мошности  $P_2$ :

б) определить величину критического скольжения  $s_{\text{KP}}$ , максимального  $M_{\text{max}}$  и пускового  $M_{\text{u}}$  моментов и их относительные значения  $M_{\text{m}}^*$  и  $M_{\text{u}}^*$ .

в) рассчитать и построить зависимость электромагнитного момента от скольжения  $M = f(s)$  при изменении скольжения от нуля до единицы:

г) рассчитать и построить механическую характеристику двигателя  $n = f(M)$ .

Числовые значения исходных величин берутся студентом из таблииы 2.1 согласно двум последним цифрам учебного шифра.

При этом обмотка статора двигателя соединена звездой, частота сети  $f_1$ равна 50 Гц. Параметры двигателя в таблице 2.1 приведены в относительных единицах (о.е.); для определения размерных величин сопротивлений нужно воспользоваться соотношениями:

 $r = r^* z_6$ ;  $x = x^* z_6$ ;  $z = z^* z_6$ ,

где  $r^*$ ,  $x^*$ ,  $z^*$  – сопротивления в относительных единицах;

 $z_6$  – базисное сопротивление, равное  $z_6 = U_{H}/(\sqrt{3}I_{H})$ 

Для расчета механической характеристики целесообразно использовать уточненную формулу Клосса (2-23).

# 2.2.2 Задача 2 контрольной работы №1 для студентов ЗЭТ – IV

Трехфазный асинхронный двигатель с короткозамкнутым ротором характеризуется следующими номинальными величинами: мощность  $P_{\text{H}}$ , линейное напряжение  $U_{\text{H}}$ , частота вращения ротора  $n_{\text{H}}$ , коэффициент полезного лействия n<sub>н</sub>, коэффициент мошности созон, кратность пускового тока  $I_{\text{H}}/I_{\text{H}}$ , кратность максимального момента  $M_{\text{max}}/M_{\text{H}}$ .

Определить:

1. Активную мощность, потребляемую двигателем из сети  $P_{\text{Hi}}$ ; номинальный  $M_H$  и критический  $M_{\text{KP}}$  моменты  $(M_{\text{KP}} = M_{\text{max}})$ ; номинальный  $I_{\text{IH}}$ и пусковой  $I_{\text{H}}$  токи.

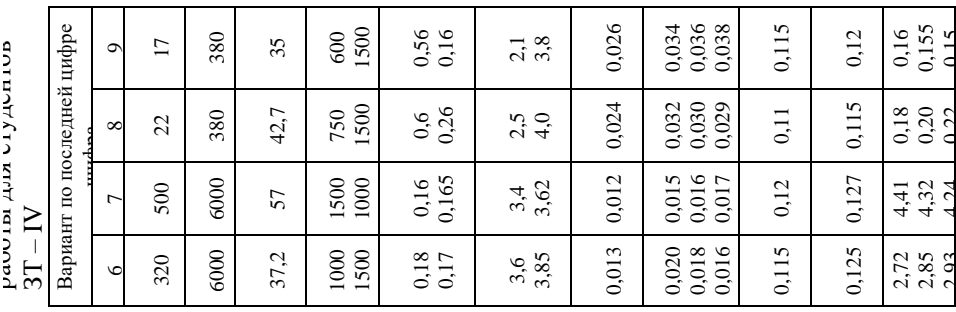

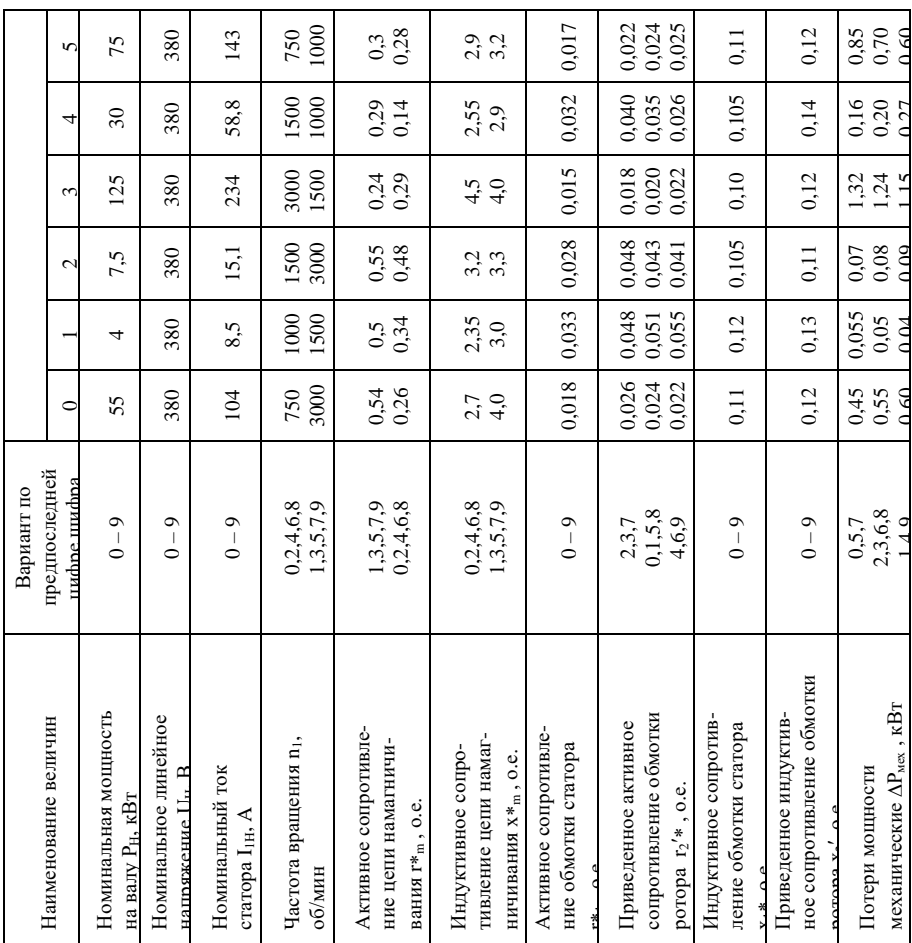

- 2. Число пар полюсов статорной обмотки р, частоту вращения магнитного поля статора  $n_1$ , номинальное  $s_H$  и критическое  $s_{KP}$ скольжения.
- Зависимость электромагнитного момента от скольжения  $3<sub>1</sub>$  $M = f(s)$ . Построить графики  $M = f(s)$  и  $n = f(M)$ .
- Значения пускового и критического моментов при уменьшении 4. питающего напряжения на 15%. Указать, можно ли запустить двигатель под нагрузкой  $M_c = M_H$  при снижении напряжения на 15% Числовые значения исходных величин берутся студентами из таблицы

2.2 по варианту, выданному преподавателем.

| $\mathbf{u}$ уденнов ээ н<br>. . |                          |                      |                  |                       |                     |                                  |                                                                           |                         |  |
|----------------------------------|--------------------------|----------------------|------------------|-----------------------|---------------------|----------------------------------|---------------------------------------------------------------------------|-------------------------|--|
| Вариант                          | Тип                      | $P_{\text{H}}$ , KBT | $U_{\rm H}$ , B  | $n_{\rm H}$<br>об/мин | $\eta_{\text{H}}\%$ | $\cos$<br>$\varphi$ <sub>H</sub> | $I_{\scriptscriptstyle{\mathrm{1H}}}/I_{\scriptscriptstyle{\mathrm{1H}}}$ | $M_{\rm max}/M_{\rm H}$ |  |
| 1                                | 4A50A4                   | 0,06                 | 380              | 1380                  | 50                  | 0,6                              | 2,5                                                                       | 2,2                     |  |
| $\overline{2}$                   | 4A50B4                   | 0,09                 | 380              | 1370                  | $\overline{55}$     | 0,6                              | 2,5                                                                       | 2,2                     |  |
| $\overline{3}$                   | 4A56A4                   | 0,12                 | 380              | 1375                  | 63                  | 0,66                             | 3,5                                                                       | 2,2                     |  |
| 4                                | 4A56B4                   | 0,18                 | 380              | 1365                  | 64                  | 0,64                             | 3,5                                                                       | 2,2                     |  |
| 5                                | 4A63A4                   | 0,25                 | 380              | 1380                  | 68                  | 0,65                             | $\overline{\mathcal{L}}$                                                  | $\frac{2,2}{2,2}$       |  |
| $\overline{6}$                   | 4A63B4                   | 0,37                 | 380              | 1365                  | 68                  | 0,69                             | $\overline{4}$                                                            |                         |  |
| 7                                | 4A71A4                   | 0,55                 | 380              | 1390                  | 70.5                | 0,7                              | 4,5                                                                       | 2,2                     |  |
| $\overline{8}$                   | 4A71B4                   | 0,75                 | $\overline{380}$ | 1390                  | $\overline{72}$     | 0,73                             | 4,5                                                                       | 2,2                     |  |
| 9                                | 4A80A4                   | 1,1                  | 380              | 1420                  | $\overline{75}$     | 0,81                             | 5                                                                         | 2,2                     |  |
| 10                               | 4A80B4                   | 1,5                  | 380              | 1415                  | $\overline{77}$     | 0,83                             | $\overline{5}$                                                            | 2,2                     |  |
| 11                               | 4A904                    | 2,2                  | 380              | 1425                  | 80                  | 0,83                             | $\overline{6}$                                                            | $\overline{2,4}$        |  |
| 12                               | 4A1004                   | $\overline{3}$       | 380              | 1435                  | $\overline{82}$     | 0,83                             | 6                                                                         | 2,4                     |  |
| 13                               | 4A1004                   | $\overline{4}$       | 380              | 1430                  | 84                  | 0,84                             | $\overline{6}$                                                            | $\overline{2,4}$        |  |
| 14                               | 4AC71<br>A4              | 0,6                  | 380              | 1350                  | 68                  | 0,73                             | 4,5                                                                       | 2,2                     |  |
| 15                               | 4AC71B4                  | $\overline{0,8}$     | 380              | 1350                  | 68,5                | 0,75                             | $\overline{4,5}$                                                          | 2,2                     |  |
| 16                               | <b>4AC80A4</b>           | $\overline{1,3}$     | 380              | 1360                  | 68,5                | 0,82                             | $\overline{5}$                                                            | $\overline{2,2}$        |  |
| 17                               | 4AC80B4                  | $\overline{1,7}$     | 380              | 1335                  | 70                  | 0,82                             | 5                                                                         | $\overline{2,2}$        |  |
| 18                               | 4AC904                   | 2,4                  | 380              | 1360                  | 76                  | 0,82                             | $\overline{6}$                                                            | 2,2                     |  |
| 19                               | 4AC100<br>$\overline{4}$ | $\overline{3,2}$     | 380              | 1395                  | 76,5                | 0,82                             | $\overline{6}$                                                            | 2,2                     |  |
| 20                               | 4AC100 4                 | 4,25                 | 380              | 1395                  | 78                  | 0,82                             | 6                                                                         | $\frac{2,2}{2,2}$       |  |
| 21                               | $\overline{AOJ12-12}$    | $\overline{1,1}$     | 380              | 2815                  | 79,5                | 0,87                             | $\overline{6}$                                                            |                         |  |
| 22                               | АОЛ2-22                  | 2,2                  | 380              | 2860                  | 83                  | 0,89                             | 6,5                                                                       | 2,2                     |  |
| 23                               | $AOJI2-32$               | $\overline{4}$       | 380              | 2880                  | 86,5                | 0,89                             | 6,5                                                                       | 2,2                     |  |
| 24                               | $AOJI2-12$               | 0, 8                 | 380              | 1360                  | 74,5                | 0,76                             | 6                                                                         | 2,2                     |  |
| 25                               | АОЛ2-22                  | 1,5                  | 380              | 1400                  | 80                  | 0,81                             | 6                                                                         | 2,2                     |  |
| $\overline{26}$                  | АОЛ2-32                  | 3                    | 380              | 1430                  | 83,5                | 0,84                             | 6,5                                                                       | 2,2                     |  |
| 27                               | АОЛ2-12                  | 0,6                  | 380              | 915                   | 70                  | 0,68                             | 6                                                                         | 2,2                     |  |
| 28                               | $\overline{AOJ12-22}$    | 1,1                  | 380              | 930                   | 76                  | 0,73                             | $\overline{6}$                                                            | 2,2                     |  |
| 29                               | $A$ OJI2-32              | 2,2                  | 380              | 950                   | 81                  | 0,77                             | $6,\overline{5}$                                                          | 2,2                     |  |
| 30                               | $AO2-42-8$               | $\overline{3}$       | 380              | 720                   | $\overline{80}$     | 0,7                              | 6                                                                         | 2,2                     |  |

*Таблица* 2.2 - Исходные данные к задаче 2 контрольной работы №1 для студентов ЗЭТ – IV

#### **2.3 Методические указания к решению задач**

# *2.3.1 Методические указания к решению задачи 2 курсовой работы для студентов ЗТ – IV*

Расчет рабочих характеристик асинхронного двигателя выполняется в форме таблицы 2.3, где в расчетных формулах используются следующие обозначения:

$$
s - \text{KODIbKCHHe}, \quad s = \frac{n_1 - n}{n_1};
$$

 $r_2$ "- добавочное сопротивление, на котором выделяется электрическая мощность, равная механической мощности на валу двигателя;

 $r_1$ ,  $x_1$  – активное и индуктивное сопротивления фазной обмотки статора;

 $r_2$ ',  $x_2$ ' - приведенное активное и индуктивное сопротивления роторной обмотки;

 $c_1$  – поправочный коэффициент,  $c_1 \approx 1 + x_1/x_m$ ;

*I*1a – активная составляющая тока статорной обмотки;

U<sub>1</sub>- напряжение на фазе статорной обмотки, U<sub>1</sub>=U<sub>H</sub>/ $\sqrt{3}$ ;

*r*m, *x*<sup>m</sup> – активное и индуктивное сопротивления намагничивающего контура;

*Р*<sup>1</sup> – активная мощность, подводимая к двигателю из сети;

*Р*пр – механическая мощность двигателя;

*Р*мех – потери мощности механические;

 $\Delta P_{\text{no6}}$  – добавочные потери;

*Р*<sup>2</sup> – полезная механическая мощность на валу двигателя;

- КПД двигателя;

*n* – частота вращения ротора;

*М*<sup>2</sup> – полезный момент на валу двигателя.

По результатам расчета таблицы 2.3 строятся рабочие характеристики двигателя:  $P_1$ ;  $I_1$ ; coso<sub>1</sub>; n;  $M_2$ ; *s*;  $n = f(P_2)$ .

Определяются критическое скольжение *sKP* и максимальное значение момента *Мmax* по уравнениям:

$$
S_{KP} = \frac{r'_2}{\frac{x_1}{c_1} + x'_2}; \qquad M_{\text{max}} = M_{KP} = \frac{3U_1^2 \frac{r'_2}{s_{KP}}}{\omega_1[(r_1 + \frac{r'_2}{s_{KP}})^2 + (x_1 + x'_2)^2]}, \text{ HM},
$$
  
 
$$
\text{LHC} \quad \omega_1 = 2\pi f \quad \frac{1}{p}.
$$

| $N_2$          |                                                                                              |       | Скольжение     |     |                 |     |                  |  |
|----------------|----------------------------------------------------------------------------------------------|-------|----------------|-----|-----------------|-----|------------------|--|
| $\Pi/\Pi$      | Расчетная формула                                                                            | 0,005 | $S_{\text{H}}$ | 0,1 | $S_{\text{KP}}$ | 0,3 | $\overline{0,5}$ |  |
| $\mathbf{1}$   | $r''_{2IP} = c_1^2 r'_2 (1-s)/s$                                                             |       |                |     |                 |     |                  |  |
| $\overline{2}$ | $r''_2 = r''_{2K} + r''_{2H}$ , rge $r''_N = c_1 r_1 + c_1^2 r'_2$                           |       |                |     |                 |     |                  |  |
| $\mathfrak{Z}$ | $z_2^{1/2} = r_2^{1/2} + x_2^{1/2}$ , где $x_2^{1/2} = c_1 x_1 + c_1^2 x_2^2$                |       |                |     |                 |     |                  |  |
|                | 4   $D=U_1/z_2^{1/2}$                                                                        |       |                |     |                 |     |                  |  |
| 5 <sup>1</sup> | $I_{2a}^{\mathcal{N}} = \mathbf{D} r_2^{\mathcal{N}}$                                        |       |                |     |                 |     |                  |  |
|                | 6 $I''_{2p} = Dx''_2$                                                                        |       |                |     |                 |     |                  |  |
| $\overline{7}$ | $I_{1a} = I_{10a} + I_{2a}^{\prime\prime}$ , где $I_{10a} = U_1 r_0 / z_0^2$ ;               |       |                |     |                 |     |                  |  |
|                | $z_0^2 = (r_1 + r_m)^2 + (x_1 + x_m)^2$ $r_0 = r_1 + r_m$                                    |       |                |     |                 |     |                  |  |
| 8              | $I_{1p} = I_{10p} + I_{2p}^{\prime\prime}$                                                   |       |                |     |                 |     |                  |  |
|                | $\Gamma \text{Re } I_{10p} = U_1 x_0 / z_0^2$ , $x_0 = x_1 + x_m$                            |       |                |     |                 |     |                  |  |
|                | 9 $I_1 = \sqrt{I_{1a}^2 + I_{1b}^2}$                                                         |       |                |     |                 |     |                  |  |
|                | $10$ $\cos \varphi_i = I_{1a}/I$ ,                                                           |       |                |     |                 |     |                  |  |
|                | $11 \mid I_2^{/2} = DU_1$                                                                    |       |                |     |                 |     |                  |  |
|                | $12 \mid P_{\text{HP}} = m_1 r_{\text{2}m}^{\text{II}} I_2^{\text{II}2}$                     |       |                |     |                 |     |                  |  |
|                | $13 \mid P_1 = m_1 U_1 I_{1a}$                                                               |       |                |     |                 |     |                  |  |
| 14             | $\Delta P_{\partial \rho \delta} = \Delta P_{\partial \rho \delta H} (I_1 / I_{1H})^2$ , где |       |                |     |                 |     |                  |  |
|                | $\Delta P_{\phi\phi H} = 0.005 P_{H}$                                                        |       |                |     |                 |     |                  |  |
|                | $P_15$   $P_2 = P_{\text{HP}} - \Delta P_{\text{dof}} - \Delta P_{\text{max}}$               |       |                |     |                 |     |                  |  |
|                | $16  \eta = P_{2}/P_{1}$                                                                     |       |                |     |                 |     |                  |  |
|                | $n = n_1(1-s)$                                                                               |       |                |     |                 |     |                  |  |
| 18             | $M_2 = 9{,}55P_2/n$ , где $P_2[Br]$ , <i>n</i> [об/мин], $M_2[HM]$                           |       |                |     |                 |     |                  |  |

Таблииа 2.3 - Расчет рабочих характеристик асинхронного двигателя

Задаваясь рядом значений скольжения  $s$  (0,005; $S_H$ ;0,1;  $S_{KP}$ ; 0,3; 0,5; 0,7; 1,0), по уточненной формуле Клосса рассчитывается зависимость  $M = f(s)$ , строится ее график. Таблица 2.3 должна быть рассчитана для указанных выше значений *s*. Для заданных *s* определяются частоты вращения ротора  $n = n_1(1-s)$  и изображается механическая характеристика  $n = f(M)$ .

Из графика рабочих характеристик для  $P_2 = P_H$  определяется скольжение  $S_H$ , на основании которого по кривой  $M = f(s)$  получаем номинальный момент  $M_{\text{H}}$ . Из последней характеристики находим также пусковой момент при S=1. Тогда относительные значения моментов будут:

 $M^*_{\text{max}}=M_{\text{max}}/M_{\text{H}}$ ;  $M^*_{\text{H}}=M_{\text{H}}/M_{\text{H}}$ .

# 2.3.2 Методические указания к решению задачи 2 контрольной работы  $N$ <u>е</u>1 для студентов ЗЭТ − IV

Активная мощность, потребляемая двигателем из сети при номинальной нагрузке,  $P_{\text{H}} = P_{\text{H}} / \eta_{\text{H}}$ .

Указанная мощность  $P_{\text{IH}} = \sqrt{3} U_{\text{IH}} I_{\text{IH}} \cos \varphi_{\text{H}}$ . Из данного уравнения можно определить  $I_{\text{IH}}$ , а имея кратность пускового тока - рассчитать саму величину пускового тока  $I_{\text{III}}$ .

Номинальный момент на валу двигателя  $M_{\text{H}}=9,55P_{\text{H}}/n_{\text{H}}$ , а критический (максимальный)  $M_{\text{KP}} = \kappa_{\text{M}} M_{\text{H}}$ , где  $\kappa_{\text{M}}$  кратность максимального момента,  $\kappa_{\rm M} = M_{\rm kpc}/M_{\rm H}$ . По заданию имеем номинальную частоту вращения двигателя  $n_{\rm H}$ ,  $n_{\rm H} = n_1(1 - S_{\rm H})$ . Величина  $n_{\rm H}$  в двигательном режиме работы асинхронной машины всегда несколько меньше частоты вращения магнитного поля статора  $n_1$ . Последняя зависит от числа пар полюсов статорной обмотки р.

При  $p = 1$ ,  $n_1 = 60f/p = 60.50/1 = 3000$  об/мин;  $p = 2$ ,  $n_1 = 1500$  об/мин;  $p = 3$  $n_1 = 1000$  об/мин и т.д.

Если, например, по заданию  $n<sub>H</sub>=1415$  об/мин, то ближайшее большее значение  $n_1 = 1500$  об/мин и  $p = 2$ .

Имея  $n_1$  и  $n_H$  можно определить номинальное скольжение  $S_H$ . Тогда, используя упрощенную формулу Клосса (2-22), из условия номинального режима работы можно определить критическое скольжение  $S_{\text{KP}}$ .

Зависимость момента от скольжения  $M = f(s)$  определяется по той же формуле (2-22). Для этого задаются рядом значений скольжения  $S(0,005)$ ;  $S_H$ ; 0,1;  $S_{KP}$ ; 0,3; 0,5; 0,7; 1,0) и для каждого из них по указанной формуле рассчитывается момент. Строится график  $M = f(s)$ .

Для тех же значений скольжения определяется частота вращения ротора  $n = n_1(1-s)$ . Используя зависимости  $M = f(s)$ ,  $n = f(s)$ , можно построить  $n_{\rm m}$ график механической характеристики  $n = f(M)$ .

Из графика  $M = f(s)$  при  $s = 1$  определяется  $M_{\text{II}}$ .

Вращающий момент асинхронного двигателя зависит от  $U_1^2$ . При снижении напряжения на 15% получим новые значения моментов  $M_{\rm II} = (0.85)^2 M_{\rm II}$ ,  $M_{\rm max} = (0.85)^2 M_{\rm max}$ . Если  $M_{\rm II}$ ' будет больше момента нагрузки  $M_c$  ( $M_c=M_H$ ), то двигатель запустится, если  $M_H < M_c$ , то – нет.

# **3 МАШИНЫ ПОСТОЯННОГО ТОКА**

# **3.1 Теоретические сведения, необходимые для выполнения курсовой и контрольной работ**

Машиной постоянного тока называется электрическая машина, обмотка якоря которой соединяется с электрической сетью постоянного тока с помощью механического преобразователя частоты - коллектора и щеток. Машина постоянного тока используется в промышленности в качестве двигателя и генератора. Как двигатель она имеет большое достоинство – простоту и плавность регулирования частоты вращения.

К номинальным данным машины относятся: номинальная мощность (для генераторов – полезная мощность на зажимах машины, отдаваемая в сеть, для двигателей – полезная механическая мощность на валу); ток цепи якоря, напряжение на главных зажимах машины, частота вращения и коэффициент полезного действия.

## *3.1.1 Конструкция и принцип действия машины постоянного тока*

Машина постоянного тока включает в себя станину – неподвижную часть и якорь – вращающуюся часть (рисунок 3.1). К станине крепятся сердечники полюсов с обмоткой возбуждения, по которой протекает постоянный ток,

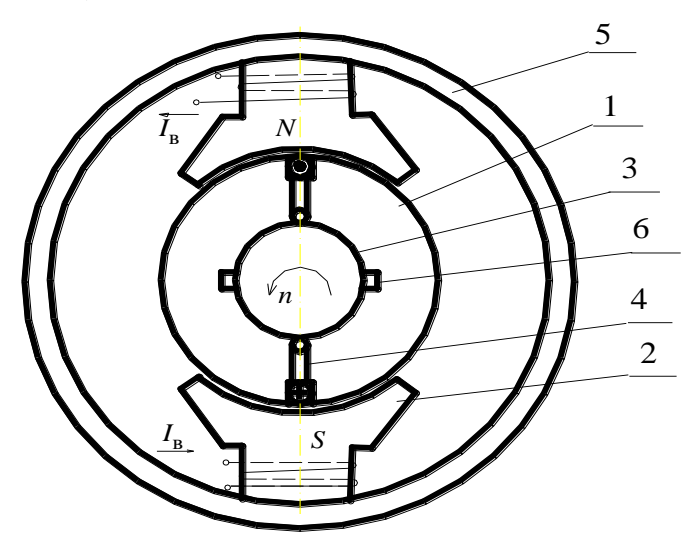

Рисунок 3.1 Эскиз конструкции машины постоянного тока: 1- якорь; 2 главный полюс; 3- коллектор; 4- соединение обмотки якоря с коллектором; 5 станина; 6- щетка

создающий магнитный поток возбуждения Ф<sub>в</sub>. На якоре размещается двухслойная обмотка, в которой при вращении якоря индуктируется ЭДС.

При заданном направлении вращения якоря направление ЭДС, индуктируемой в проводниках, зависит только от того, под каким полюсом находится проводник. Поэтому во всех проводниках, расположенных под одним полюсом, направление ЭДС одинаковое и сохраняется таким независимо от частоты вращения.

При врашении якоря проводники обмотки перемешаются от одного полюса к другому, ЭДС, индуктируемая в них, меняет знак, т.е. в каждом проводнике наводится переменная ЭДС. Чтобы выпрямить полученный переменный ток, т.е. заставить его течь во внешней цепи неизменно в одном направлении, используют коллектор.

Процесс выпрямления ЭЛС будет происходить  $\overline{R}$ наиболее благоприятных условиях, если установить шетки на коллекторе так, чтобы переход каждой из щеток с одной пластины на другую происходил как раз в тот момент времени, когда наводимая в витке ЭДС равна нулю.

Таким образом. главной особенностью машины постоянного тока является наличие коллектора и скользящего контакта между обмоткой якоря и внешней электрической цепью.

# 3.1.2 Схемы включения машин постоянного тока

Свойства машин постоянного тока определяются в основном способом питания обмотки возбуждения. В зависимости от этого машины бывают:

1) независимого возбуждения - обмотка возбуждения получает питание от постороннего источника постоянного тока;

2) параллельного возбуждения - обмотка возбуждения подключена к обмотке якоря параллельно:

3) последовательного возбуждения - обмотка возбуждения включена последовательно с обмоткой якоря (используются такие машины как лвигатели):

4) смешанного возбуждения - имеются две обмотки возбуждения: одна параллельная, другая - последовательная.

Устройство отмеченных машин одинаковое, отличаются они лишь Обмотки выполнением обмотки возбуждения. независимого И параллельного возбуждения, имеющие большое число витков, изготовляют из провода малого сечения, а обмотку последовательного возбуждения, имеющую небольшое число витков, - из провода относительно большого сечения

На рисунке 3.2 приведены схемы включения двигателей (а- с независимым; б- с параллельным; в- с последовательным; г- со смешанным

возбуждением) и обозначения выводов обмоток данных двигателей. Машины с обоими видами возбуждения можно включать двумя способами: так, чтобы МДС параллельной и последовательной обмоток складывались (согласное включение) или вычитались (встречное включение).

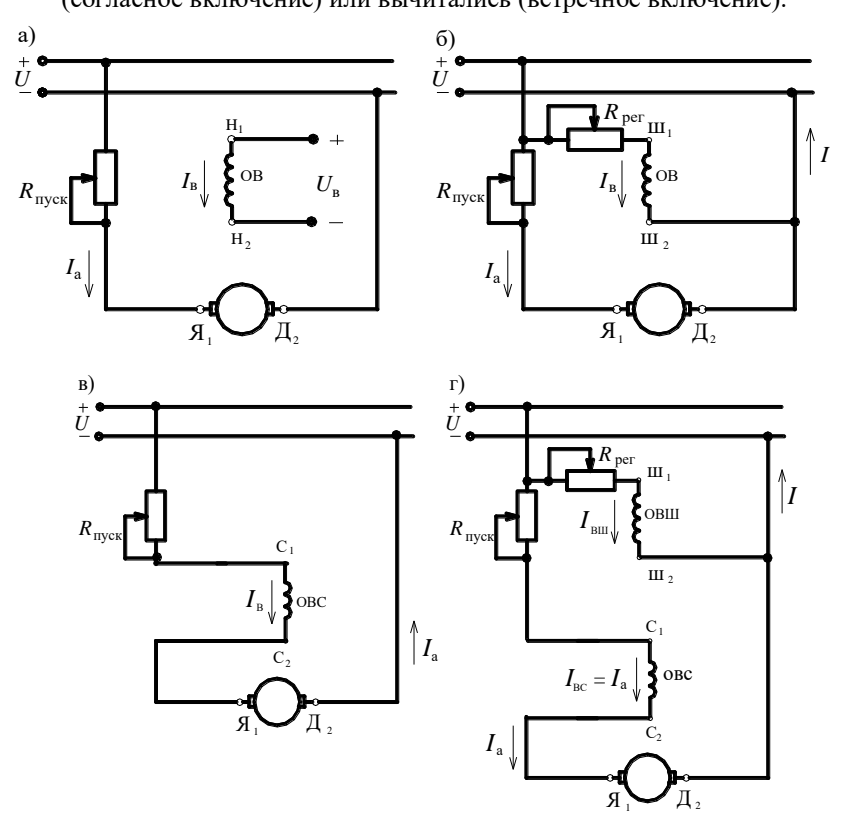

Рисунок 3.2 Схемы включения двигателей постоянного тока

#### 3.1.3 Магнитный поток и магнитная иепь машины постоянного тока

Магнитной цепью машины постоянного тока называется замкнутый путь, вдоль которого распределяются линии магнитного потока. В основу расчета магнитной цепи положен закон полного тока

$$
\Sigma H \Delta l = \Sigma I w, \tag{3-1}
$$

т.е. сумма произведений из напряженности магнитного поля  $H$  и длины участка  $\Delta l$  с этой напряженностью равна магнитодвижущей силе  $F$ ,  $F = \sum I_w$ . В обеих частях равенства суммирование производится по

рассматриваемому замкнутому пути. Величина  $H_i \Delta l_i = U_{mi}$  называется падением магнитного напряжения на *i*-том участке.

Лля расчета магнитной цепи машины постоянного тока последняя разбивается на рял участков, чтобы в пределах каждого индукция и материал были неизменными. При этом принимаются следующие допущения:

1) магнитные линии в зубцах, воздушном зазоре между якорем и полюсными наконечниками, а также в сердечниках полюсов направлены радиально, а в ярме станины и якоря - по дугам, описанным из центра машины:

2) в любом сечении стальных участков поток распределен равномерно, а за расчетную магнитную линию принимают линию, провеленную посредине поперечного сечения участка;

3) выпучиванием магнитных линий на торцах машины на ее расчетной ллине пренебрегают:

4) поверхности станины и якоря считают гладкими, а увеличение магнитного сопротивления воздушного зазора, обусловленное зубчатым его строением, учитывают путем увеличения расчетной величины зазора.

На рисунке 3.3 приведены характерные участки магнитной цепи машины с числом полюсов  $2p=4$ . К ним относятся:  $\delta$  - воздушный зазор;  $h_{z}$ - зубцы якоря;  $L_a$  – ярмо якоря;  $h_m$  – сердечник полюса;  $L_a$  – ярмо станины. Суммарная МДС на полюс

$$
F_{\rm B} = U_{\rm M} \frac{\partial}{\partial t} + U_{\rm M2} + U_{\rm M3} + U_{\rm M4} + U_{\rm M4} \,, \tag{3-2}
$$

где  $U_{\text{M}}$  $\mathcal{S} = H_{\text{N}} \mathcal{S}'$ ;  $U_{\text{MZ}} = H_{\text{Z}} h_{\text{Z}}$ ;  $U_{\text{MZ}} = H_{\text{R}} L_{\text{A}}$ ;  $U_{\text{MZ}} = H_{\text{R}} L_{\text{X}}$ ;  $U_{\text{M} \text{m}} = H_{\text{m}} h_{\text{m}}$ .

Здесь  $\delta^{\prime} = k_s \delta$  – эквивалентный воздушный зазор.

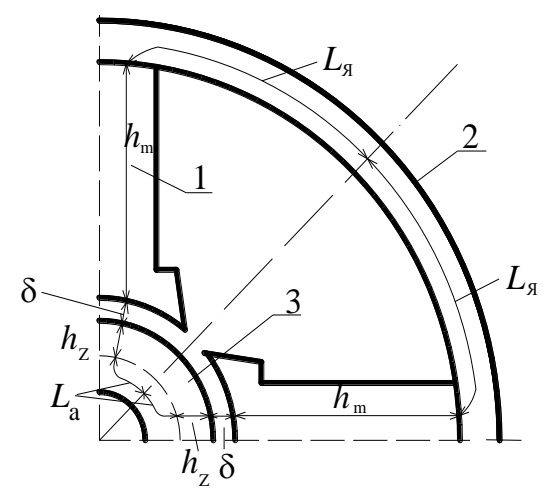

Рисунок 3.3 Магнитная цепь машины постоянного тока: 1 – главный полюс; 2 – станина; 3 – якорь

Расчет магнитной цепи выполняется в следующем порядке. Сначала определяется поток полюса Ф, а затем по известному сечению *S*<sup>i</sup> *i*-того стального участка или зазора рассчитывается магнитная индукция данного участка  $B_i = \Phi_i / S_i$ . Имея  $B_i$ , по кривой намагничивания материала определяем напряженность поля *Н*i. Так как все геометрические размеры машины заранее известны, то можно теперь рассчитывать падение магнитного напряжения на *i*-том участке  $U_{\text{Mi}}$ .

Напряженность магнитного поля *Н*<sup>δ</sup> воздушного зазора определяют по формуле

$$
H_{\delta} = B_{\delta}/\mu_0, \qquad (3-3)
$$

где  $\mu_0 = 4 \pi 10^{-7} (\Gamma_H/m)$ ,  $B_\delta(T\pi)$ ,  $H_\delta(A/m)$ .

#### *3.1.4 Якорные обмотки машин постоянного тока*

Якорные обмотки машин постоянного тока выполняются двухслойными и образуются из ряда изолированных секций, соединенных между собой на коллекторных пластинах. Секции состоят из одного (*w<sup>c</sup>* = 1) или из нескольких (*wc*>1) витков. Стороны секции размещаются в пазах в два слоя: одна из сторон секции лежит в верхнем, обращенном к зазору, слое, другая
– в нижнем. Несколько секций, имеющих общую изоляцию от стенок паза, образуют катушку обмотки.

Число секций в катушке или в пазу обозначается через *u*п. При составлении схемы обмотки пользуются понятием элементарного паза – частью паза якоря, содержащей две расположенные друг под другом секционные стороны.

Число элементарных пазов якоря *Z*<sup>э</sup> равно числу секций в обмотке *S* и числу коллекторных пластин *К*, т.е.

$$
Z_0 = S = K = \frac{N}{2w_c} \quad , \tag{3-4}
$$

где *N* – число эффективных проводников обмотки.

Число элементарных пазов в одном реальном пазу или число секций в катушке (пазу)

$$
u_{\rm n}=Z_{\rm \odot}/Z\quad ,
$$

где *Z*- число реальных пазов якоря.

Схемы обмоток изображаются графически, при этом цилиндрическая поверхность якоря вместе с обмоткой развертывается на плоскость чертежа, образуя развернутую схему. На данной схеме верхние стороны секции представляются сплошными линиями, нижние – штриховыми.

Так как порядок соединения активных сторон секций не зависит от количества витков в секции *w*с, то для простоты на схеме всегда изображаются одновитковые секции.

Порядок соединения секций между собой и коллектором устанавливается шагами обмотки и показывается на схеме.

Шаги обмотки измеряются в элементарных пазах: *y*<sup>1</sup> – первый шаг обмотки, равный ширине секции; выбирается близким к полюсному делению  $\tau$  ( $\tau = Z_3/2p$ );  $y_2$  – второй шаг, равный расстоянию между нижней стороной одной из секций и верхней стороной следующей по обходу секции; *y* –результирующий шаг, равный сдвигу секций, следующих одна за другой по схеме обмотки.

Различают якорные обмотки трех основных типов: петлевые, волновые и комбинированные. На практике наибольшее распространение имеют простая петлевая и простая волновая обмотки.

В петлевой обмотке начало следующих друг за другом секций находятся под одним полюсом. Простой петлевой называется такая обмотка, в которой начало и конец секции присоединяются к рядом расположенным пластинам коллектора (рисунок 3.4, а).

a)  $\qquad \qquad$  6)

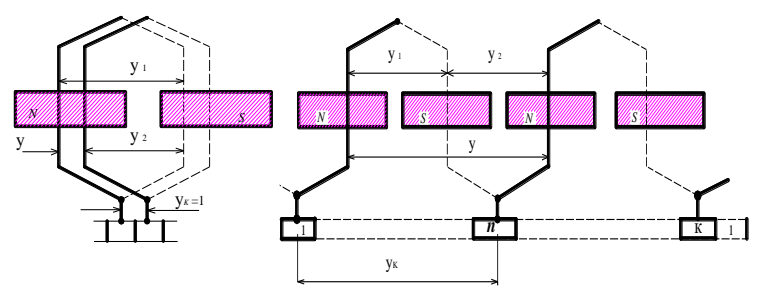

Рисунок 3.4 Соелинение секций обмоток: а-простой петлевой; б- простой волновой

Шаги простой петлевой обмотки:

 $v_1 = Z_2/(2p) \pm \varepsilon$ ;  $v = \pm 1$ ;  $v_2 = v_1 - v$ ;  $2a = 2p$ .  $(3-5)$ 

где  $\varepsilon$  - укорочение или удлинение шага обмотки с целью получения целого  $p$  – число пар полюсов;  $a$  – число пар параллельных ветвей (щетки,  $v_1$ : касаясь коллектора, делят всю якорную обмотку на ряд параллельных ветвей).

При волновой обмотке начало следующих друг за другом секций по схеме находятся под разными полюсами, но одной и той же полярности. Простой волновой обмоткой называется такая обмотка, когда после одного обхода окружности якоря, т.е. последовательного соединения р секций, приходят к коллекторной пластине, расположенной рядом с исходной (рисунок 3.4, б).

Шаги простой волновой обмотки:

$$
y = y_k = (Z_0 \pm 1)/p
$$
;  $y_1 = Z_0/(2p) \pm \varepsilon$ ;  $y_2 = y - y_1$ ;  $2a = 2$ . (3-6)

На развернутых схемах обмоток показываются места расположения щеток. Число щеток зависит от числа полюсов машины. При симметричных секциях щетки должны быть расположены против середины полюсов на расстоянии  $v_{\text{m}} = K/2p$  коллекторных пластин. Все щетки одинаковой полярности соединяются друг с другом.

#### 3.1.5 Основные уравнения машин постоянного тока

<span id="page-37-0"></span>ЭДС якорной обмотки

$$
E = E_{\text{BETBH}} = \frac{pN}{60a} n\Phi = c_{\text{E}}n\Phi, \tag{3-7}
$$

где  $E_{\text{refr}M}$  – ЭДС параллельной ветви обмотки якоря;  $c_{\text{F}}$  – коэффициент, определяемый конструктивными параметрами машины и не зависящий от режима ее работы,  $c_E = \frac{pN}{60a}$ ;  $p$  -число пар полюсов;  $N$  - число эффективных проводников обмотки якоря;  $a$  – число пар параллельных ветвей; *n* – частота вращения якоря;  $\Phi$  – магнитный поток на один полюс.

При работе машины постоянного тока под нагрузкой по проводникам ее якорной обмотки протекает ток. В результате на якорь действует электромагнитный момент

$$
M = \frac{pN}{2\pi a} \Phi I_a = c_M \Phi I_a \tag{3-8}
$$

где р, N, a, Ф- имеют тот же смысл, что и в уравнении ЭДС якорной обмотки (3-7);

См-коэффициент, зависящий от конструктивных параметров машины,  $c_{\text{M}}=9.55c_{\text{E}}$ ;  $I_a$  — ток всей якорной обмотки.

Отмеченный момент в двигательном режиме является вращающим, в генераторном - тормозным.

Уравнение напряжения имеет вид:

- для генераторного режима  $(3-9)$  $U_{\Gamma}=E-I_{\rm a}R_{\rm a}$  ; — для двигательного режима  $U_{\eta} = E + I_a R_a$ ,  $(3-10)$ где Е-ЭДС якорной обмотки;  $R_a$ -сопротивление данной обмотки.

#### 3.1.6 Двигатели постоянного тока

<span id="page-38-0"></span>Как уже отмечалось ранее по способу включения обмотки возбуждения все двигатели постоянного тока делятся на следующие типы (рисунок 3.2):

а) двигатели параллельного возбуждения:

б) двигатели последовательного возбуждения;

в) двигатели смешанного возбуждения.

Из основного уравнения напряжения для двигательного режима имеем

$$
I_a = \frac{U - E}{R_a} = \frac{U - c_e n\Phi}{R}
$$
 (3-11)

При пуске двигателя  $n = 0$  и  $I_{a}$  пуск =  $U/R_a \gg I_{a}$  $(3-12)$ 

С целью ограничения пускового тока последовательно с якорем включается пусковой реостат, величина сопротивления которого должна обеспечивать

$$
I_{a\text{ mvc}} = \frac{U}{R_a + R_{\text{mvc}}} = (2 - 2.5)I_{a\text{ H}} \tag{3-13}
$$

Из последнего уравнения получаем

$$
R_{\text{avcx}} = \frac{U}{(2-2.5)I_{\text{an}}} - R_a \tag{3-14}
$$

В процессе пуска двигателя по мере увеличения оборотов величина  $R_{\text{nvc}}$ лолжна уменьшаться и после пуска она лолжна быть равна нулю.

## Двигатель параллельного возбуждения

В этом двигателе (рисунок 3.5) обмотка возбуждения подключена параллельно с обмоткой якоря к сети. В цепь обмотки возбуждения включен регулировочный реостат  $R_{\text{per}}$ , а в цепь якоря – пусковой реостат  $R_{\text{move}}$ .

Характерной особенностью двигателя является то, что ток возбуждения  $I_{\rm B}$  не зависит от тока якоря  $I_a$ . Поэтому, пренебрегая размагничивающим действием реакции якоря, можно считать, что и поток двигателя не зависит от нагрузки. При этом условии моментная (рисунок 3.6) и скоростная

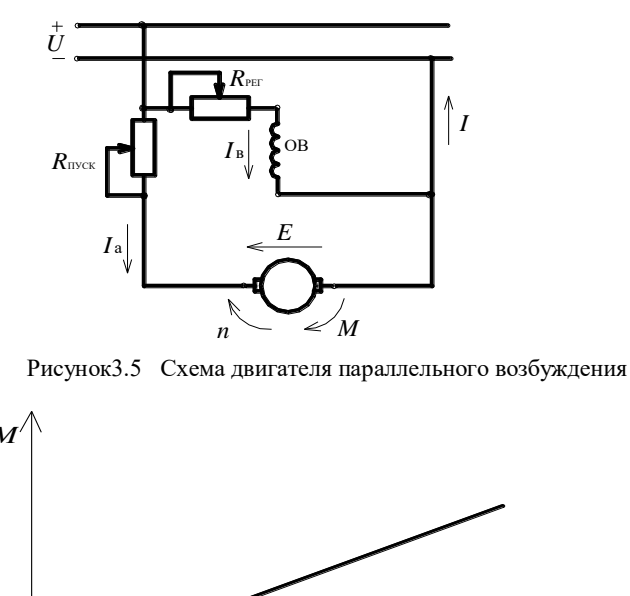

 $\Omega$ 

 $I_{\rm a}$ 

Рисунок 3.6 Зависимость  $M = f(I_a)$  для двигателя параллельного

#### возбуждения

(рисунок 3.7) характеристики будут линейными. Следовательно, линейной будет и механическая характеристика двигателя  $n = f(M)$  (рисунок 3.8).

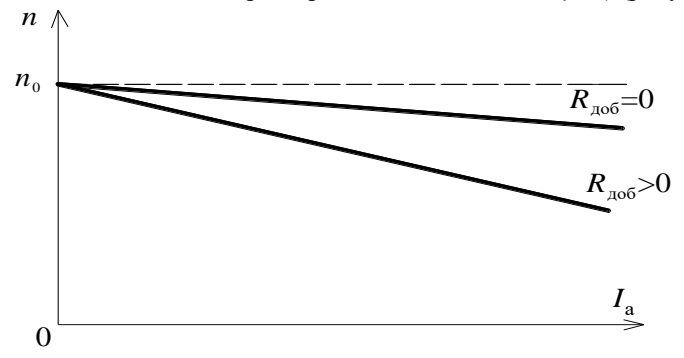

Рисунок 3.7 Скоростная характеристика двигателя параллельного возбуждения

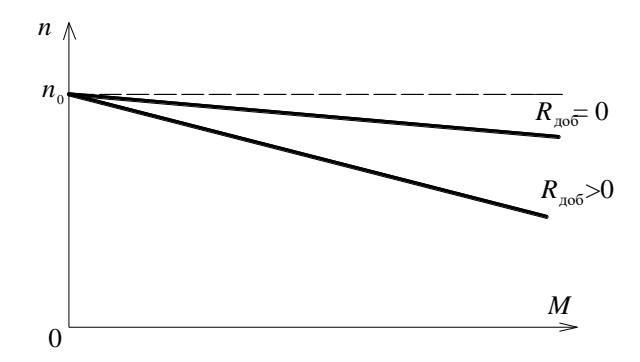

Рисунок 3.8 Механическая характеристика двигателя параллельного возбуждения

Моментная характеристика

$$
M = c_M \Phi I_a = \kappa I_a \quad . \tag{3-15}
$$

Из уравнения  $U = c_E n\Phi + I_a \Sigma R$  имеем скоростную характеристику

$$
n = \frac{U}{c_E \Phi} - I_a \frac{\Sigma R}{c_E \Phi} = n_0 - \Delta n \tag{3-16}
$$

 $\text{rge } \Sigma R = R_a + R_{\text{A0}} \mathfrak{s} \quad \text{and} \quad \Delta n = I_a \frac{\Sigma R}{c_0 \Phi} \; .$ 

Механическая характеристика двигателя параллельного возбуждения

$$
n = \frac{U}{c_E \Phi} - M \frac{\Sigma R}{c_M c_E \Phi^2}
$$
 (3-17)

Регулировочный реостат  $R_{per}$  позволяет изменять ток возбуждения двигателя  $I_{\rm B}$  и его магнитный поток Ф. При этом будет изменяться и частота вращения п.

На рисунке 3.9 изображены рабочие характеристики двигателя параллельного возбуждения. Они представляют собой зависимости потребляемой мощности  $P_1$ , тока  $I_a$ , частоты вращения *n*, момента *M* и КПД  $\eta$ , от отдаваемой мощности  $P_2$  на валу двигателя при U=const и  $I_B$  = const. Характеристики  $n = f(P_2)$  и  $M = f(P_2)$ , как следует из рассмотренных выше положений, являются линейными, а зависимости  $P_1 = f(P_2)$ ,  $I_a = f(P_2)$ ,  $\eta = f(P_2)$  имеют характер, общий для всех электрических машин.

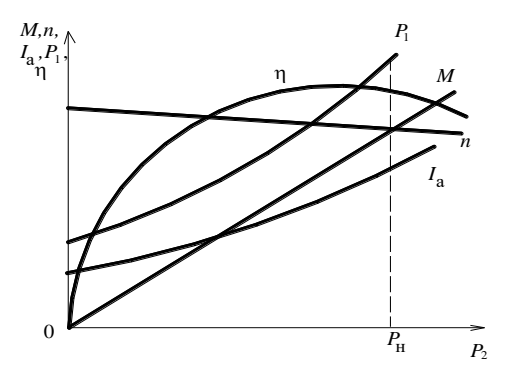

Рисунок 3.9 Рабочие характеристики двигателя параллельного возбуждения

### Двигатель последовательного возбуждения

В данном двигателе (рисунок 3.2, в) ток возбуждения  $I_B = I_a$ , поэтому магнитный поток Ф является функцией тока якоря  $I_a$ . При токе якоря  $I_a \langle (0.8 \div 0.9) I_{a} \rangle_{a}$  магнитная система машины не насыщена, поэтому  $\Phi = \kappa_{\Phi} I_a$ (рисунок 3.10).

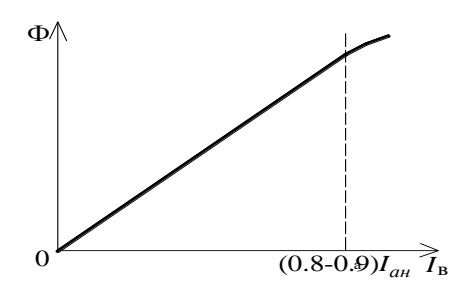

Рисунок 3.10 Зависимость  $\Phi = f(I_{\rm B})$  для двигателя последовательного возбуждения

Уравнение скоростной характеристики

$$
n = \frac{U - I_a \Sigma R}{c_E \Phi} = \frac{U}{c_E k_\phi I_a} - \frac{I_a \Sigma R}{c_E k_\phi I_a} = \frac{c_I U}{I_a} - c_2,
$$
 (3-18)

где  $c_1$ ,  $c_2$  – постоянные.

Следовательно, скоростная характеристика  $n = f(I_a)$  имеет вид гиперболы (рисунок 3.11).

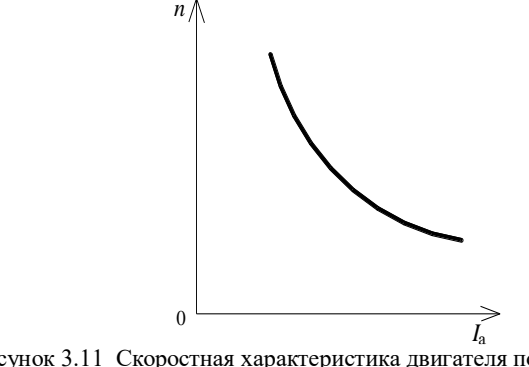

Рисунок 3.11 Скоростная характеристика двигателя последовательного возбуждения

Аналогично может быть получена зависимость электромагнитного момента от тока якоря  $M = f(I_a)$ . При  $I_a < (0.8 \div 0.9)I_{aH}$ .

$$
M = c_M \Phi I_a = c_M \kappa_{\Phi} I_a^2 = c_3 I_a^2, \tag{3-19}
$$

где  $c_3$  - постоянная.

Зависимость  $M = f(I_a)$  имеет форму параболы (рисунок 3.12). Свойства двигателя развивать момент, приблизительно пропорциональный квалрату тока, имеет важное значение, особенно в тех случаях, когда нужен большой пусковой момент (краны, электровозы, тепловозы, и т.п.), и там, где необходима большая (до 300%) перегрузочная способность двигателя.

Следует при этом отметить характерную разницу между двигателями параллельного и последовательного возбуждения. При увеличении момента в два раза в двигателе параллельного возбуждения из-за  $\Phi$  = const ток якоря  $I_a$  и мощность  $P_1$  возрастают также в два раза при почти неизменной частоте вращения. У двигателя последовательного возбуждения дело обстоит иначе. Если двигатель не насыщен ( $\Phi \equiv I_a$ ), то двойной момент создается за счет увеличения как тока  $I_a$ , так и потока Ф в  $\sqrt{2}$  раз, мощность двигателя  $U$ <sub>1</sub>, увеличивается тоже в  $\sqrt{2}$  раз, а его частота вращения уменьшается в  $\sqrt{2}$  раз. Следовательно, при изменении нагрузочного момента в широких пределах у данного двигателя мощность  $P_1$ , ток  $I_a$  изменяются в меньших пределах, чем у двигателей параллельного возбуждения.

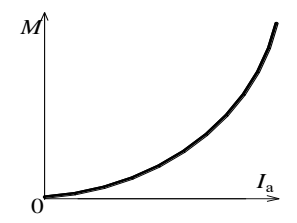

Рисунок 3.12 Зависимость  $M = f(I_a)$  для двигателя последовательного возбуждения

Механическая характеристика двигателя последовательного возбуждения (рисунок 3.13) может быть построена на основании зависимости  $n = f(I_a)$  и

 $M = f(I_a)$ . При токе якоря, меньшем  $(0.8 \div 0.9)I_{aH}$ , частота вращения изменяется по закону

$$
n = \frac{U}{c_E k_{\phi} \sqrt{M/(c_M k_{\phi})}} - \frac{\Sigma R}{c_E k_{\phi}} = c_1^{\prime \prime} \frac{U}{\sqrt{M}} - c_2 \quad , \tag{3-20}
$$

где  $c''$  - постоянная.

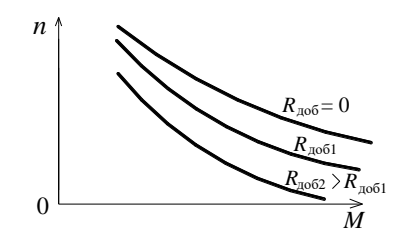

Рисунок 3.13 Механическая характеристика двигателя последовательного возбуждения

При  $R_{\text{100}} = 0$  имеем естественную механическую характеристику, если  $R_{\text{mol}} > 0$  – искусственные (реостатные). Механические характеристики являются «мягкими» и имеют, как и скоростные, также гиперболический характер. При малых нагрузках двигатель идет в «разнос». Поэтому такие двигатели нельзя применять для привода механизмов, работающих в режиме холостого хода и при небольшой нагрузке (различные станки, транспортеры и пр.). Обычно минимально допустимая нагрузка составляет  $(0,2 \div 0,25) I_{a}$ <sup>H</sup>

На рисунке 3.14 приведены рабочие характеристики двигателя последовательного возбуждения

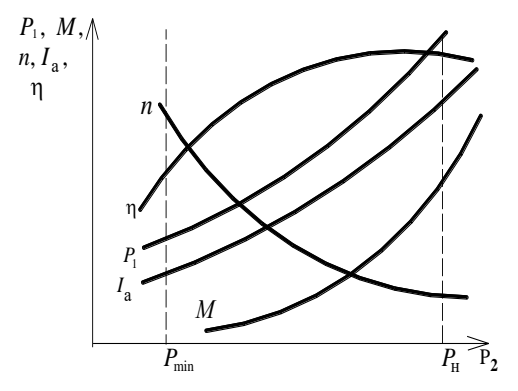

Рисунок 3.14 Рабочие характеристики двигателя последовательного возбуждения

# **3.2 Задания на выполнение курсовой и контрольной работ по разделу «Машины постоянного тока»**

*3.2.1 Задача 3 курсовой работы для студентов ЗТ-IV* Необходимо:

1. Вычертить эскиз магнитной цепи для одной пары полюсов и произвести поверочный расчет магнитной цепи при холостом холе. построить кривую намагничивания  $\Phi_{\delta} = f(F_{\rm B})$ , определить коэффициент насыщения магнитной цепи.

Рассчитать и вычертить схему - развертку обмотки якоря и схему ее  $2.$ параллельных ветвей, для чего следует:

а) определить параметры обмотки - число секций S, число витков в секции  $W_c$ , шаги  $y_1, y_2, y$ .

б) составить таблицу обмотки:

в) вычертить схему-развертку обмотки, нанести на нее контуры главных и дополнительных полюсов, задаться направлением вращения якоря и определить полярность щеток и дополнительных полюсов;

г) вычертить схему параллельных ветвей обмотки якоря, указав номера секний.

При выполнении работы принять, что сердечники якоря, главных и дополнительных полюсов набраны из листов электротехнической стали марок 1211 и 1212 толщиной 0,5 мм ( $\kappa_c$  = 0,93); материал станины – литая сталь. Пазы якоря открытые, с параллельными стенками.

Числовые значения исходных величин берутся согласно двум последним цифрам учебного шифра студента по таблице 3.1.

| Наименование                   | Номера вариантов         |                          |     |                |      |                  |             |                |               |                |               |
|--------------------------------|--------------------------|--------------------------|-----|----------------|------|------------------|-------------|----------------|---------------|----------------|---------------|
| величины                       | По предпос-              | По последней цифре шифра |     |                |      |                  |             |                |               |                |               |
|                                | ледней<br>цифре<br>шифра | $\theta$                 | 1   | $\overline{c}$ | 3    | 4                | 5           | 6              | 7             | 8              | 9             |
| Число пар полюсов,             | $0-9$                    | $\mathfrak{D}$           | 3   | $\mathfrak{D}$ | 3    | $\mathfrak{D}$   | 3           | $\mathfrak{D}$ | $\mathcal{E}$ | $\mathfrak{D}$ | $\mathcal{F}$ |
|                                |                          |                          |     |                |      |                  |             |                |               |                |               |
| Расчетный                      | 0,2,4,7,9                | 0.64                     |     | $0.68 \, 0.67$ | 0.71 |                  | $0,72$ 0.69 | 0.66           |               | $0.70\,0.68$   | 0.65          |
| коэффициент                    | 1,3,5,6,8                | 0.68                     |     | 0,720,65       |      | $0,70$ 0.69 0.65 |             | 0.68           | 0,72          | 0.70           | 0,67          |
| полюсной дуги $\alpha_s$       |                          |                          |     |                |      |                  |             |                |               |                |               |
| Диаметр якоря D <sub>a</sub> , | 0,2,4,6,8                | 245                      | 493 | 327            | 368  | 228              | 330         | 315            | 480           | 280            | 470           |
| MM                             | 1,3,5,7,9                | 261                      | 450 | 294            | 380  | 220              | 320         | 340            | 493           | 210            | 420           |
|                                |                          |                          |     |                |      |                  |             |                |               |                |               |
| Активная длина                 | 0,1                      | 245                      | 460 | 240            | 370  | 290              | 330         | 320            | 345           | 260            | 360           |
| якоря $l_a$ , мм               | 2,3                      | 240                      | 330 | 230            | 360  | 320              | 340         | 310            | 340           | 250            | 370           |
|                                | 4.5                      | 235                      | 320 | 280            | 330  | 310              | 385         | 280            | 290           | 245            | 340           |
|                                | 6,7                      | 230                      | 240 | 245            | 260  | 300              | 335         | 276            | 330           | 240            | 350           |
|                                | 8,9                      | 245                      | 250 | 255            | 280  | 315              | 350         | 270            | 300           | 245            | 345           |
| Отношение                      | 0,3,5,7,8                | 3,0                      | 2,5 | 2,9            | 2,7  | 3,2              | 2,7         | 2,8            | 2.5           | 3,0            | 2,5           |
| $t_1/b_{23}$                   | 1,2,4,6,9                | 3,2                      | 2,6 | 3,0            | 2,8  | 3.3              | 2,9         | 3,0            | 2,6           | 3,1            | 2,6           |
|                                |                          |                          |     |                |      |                  |             |                |               |                |               |
| Воздушный зазор                | $0 - 9$                  | 2,5                      | 4,7 | 3,0            | 3,5  | 2,2              | 3,3         | 3,0            | 4,5           | 2,7            | 4,2           |
| $\delta$ , MM                  |                          |                          |     |                |      |                  |             |                |               |                |               |

Таблица 3.1 – Исходные данные к задаче 3 курсовой работы для студентов 3T-IV

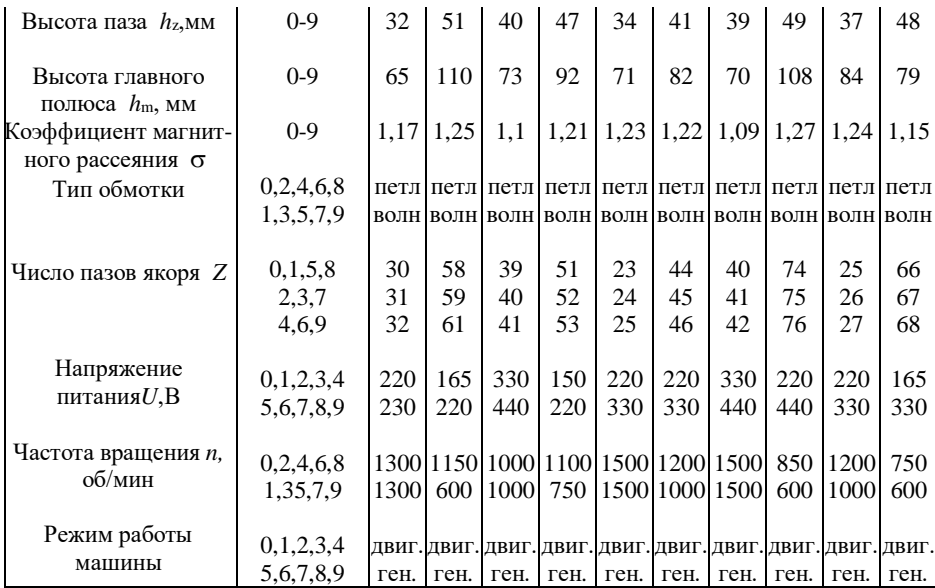

# *Примечания*

1. Сердечник якоря выполнен без радиальных вентиляционных каналов, поэтому длина пакетов якоря *l*<sup>c</sup> равна активной длине якоря *l*a.

Осевая длина полюсного наконечника *l<sup>m</sup>* на 5 мм меньше длины якоря *l*a.

Расчетная длина якоря при этом  $l_{\delta} = \frac{l_a + l_m}{2}$ .

2. Высоту спинки якоря *h*a, толщину станины (ярма) *h*<sup>я</sup> и ширину сердечника главного полюса *b*<sup>m</sup> необходимо выбрать так, чтобы при номинальном значении потока в воздушном зазоре  $\Phi_{\delta H}$  значения магнитной индукции лежали в пределах :

в сердечнике якоря  $B_{\text{an}} = 1,2$ -1,5 Тл;

в ярме *В*ян=1,1-1,2 Тл;

в сердечнике главных полюсов  $B_{\text{mH}}=1,2-1,6$  Тл.

Осевая длина ярма равна *l*я=*l*a+0.4*D*а .

# *3.2.2 Задача 1 контрольной работы № 2 для студентов ЗЭТ-IV*

Двигатель постоянного тока параллельного возбуждения характеризуется следующими номинальными величинами: мощность на валу  $P_{\text{H}}$ , напряжение на зажимах двигателя  $U_{\text{H}}$ , частота вращения  $n_{\text{H}}$ , потери мощности в цепях якоря $\Delta P_{aB}$ , коэффициент полезного действия  $\eta_{B}$ , процентное значение тока возбуждения *i*<sub>BH</sub>%.

Определить:

1. При номинальном режиме работы момент на валу двигателя *М*н, ток якоря *Iа*н, ток обмотки возбуждения *I*вн и ток, потребляемый из сети *I*н.

2. Сопротивление цепи возбуждения *R*<sup>в</sup> и цепи якоря *Ra*,

сопротивление пускового реостата *R*пуск, чтобы пусковой ток был в 2,5 раза больше номинального.

3. Рассчитать и построить графики зависимостей *n*=*f*(*Ia*), *n*=*f*(*M*),  $\eta = f(I_a)$ .

4. Определить пределы изменения частоты вращения двигателя при регулировании добавочного сопротивления в цепи якоря от 0 до 4 *Ra* и токе  $I_a = I_{a}$ н.

 *Числовые значения исходных величин берутся студентом из таблицы 3.2 по варианту, выданному преподавателем*

| Номер          | Тип             | $U_{\scriptscriptstyle \rm H},$ | $P_{\text{\tiny H}}$ | $n_{\text{H}}$ | $\eta_{\mu}$ ,% | $\dot{l}_{\rm BH}$ | $\Delta P_{\text{ah}}$ |
|----------------|-----------------|---------------------------------|----------------------|----------------|-----------------|--------------------|------------------------|
| варианта       | двигателя       | B                               | кВт                  | об/мин         |                 | $\%$               | $B_T$                  |
| 1              | $\Pi11$         | 110                             | 0,7                  | 3000           | 73,5            | 10                 | 100                    |
| $\overline{c}$ | $\Pi11$         | 220                             | 0,3                  | 1500           | 64              | 9                  | 80                     |
| $\overline{3}$ | $\Pi11$         | 110                             | 0,13                 | 1000           | 59              | 10                 | 50                     |
| $\overline{4}$ | $\Pi12$         | 110                             | $\mathbf{1}$         | 3000           | 76              | 9                  | 120                    |
| 5              | $\Pi12$         | 220                             | 0,45                 | 1500           | 70              | $\overline{8}$     | 75                     |
| 6              | $\Pi12$         | 110                             | 0,2                  | 1000           | 65,5            | 12                 | 40                     |
| $\overline{7}$ | $\Pi21$         | 110                             | 1, 5                 | 3000           | 76              | 8                  | 200                    |
| $\overline{8}$ | $\Pi21$         | 220                             | 0,7                  | 1500           | 74              | 10                 | 80                     |
| 9              | $\Pi21$         | 110                             | 0,3                  | 1000           | 80,5            | 5                  | 32                     |
| 10             | $\Pi22$         | 110                             | 2,2                  | 3000           | 80              | 9                  | 200                    |
| 11             | $\Pi22$         | 220                             | 1                    | 1500           | 76,5            | $\overline{8}$     | 145                    |
| 12             | $\Pi22$         | 110                             | 0,45                 | 1000           | 72              | 10                 | 75                     |
| 13             | $\Pi$ 31        | 110                             | 3,2                  | 3000           | $\overline{83}$ | 6                  | 250                    |
| 14             | $\Pi$ 31        | 220                             | 1,5                  | 1500           | 78,5            | 10                 | 160                    |
| 15             | $\Pi$ 31        | 110                             | 0,7                  | 1000           | 75              | $\overline{7}$     | 120                    |
| 16             | 2ПН90МУ         | 110                             | $\mathbf{1}$         | 3000           | 86              | $\overline{5}$     | 60                     |
| 17             | 2IIH90MY        | 220                             | 0,37                 | 1500           | 66              | 14                 | 87                     |
| 18             | 2IIH90MY        | 110                             | 0,25                 | 1500           | 75              | 7                  | 40                     |
| 19             | 2IIH90MY        | 110                             | 0,17                 | 750            | 73              | 8                  | $28\,$                 |
| 20             | 2IIH100MY       | 220                             | $\overline{2}$       | 3000           | 75              | 10                 | 250                    |
| 21             | 2IIH100MY       | 110                             | 0,75                 | 1500           | 64              | $8\,$              | 150                    |
| 22             | 2IIH100MY       | 110                             | 0,5                  | 1000           | 62              | 12                 | 100                    |
| 23             | 2IIH90LY        | 220                             | 1,3                  | 3000           | 71              | 10                 | 200                    |
| 24             | <b>2IIH90LY</b> | 110                             | 0,55                 | 1500           | 76              | 9                  | 70                     |
| 25             | <b>2ITH90LY</b> | 220                             | 0,34                 | 1000           | 77              | 10                 | 35                     |
| 26             | <b>2ITH90LY</b> | 110                             | 0,2                  | 750            | 67              | $\overline{7}$     | 34                     |
| 27             | Д12             | 220                             | 2,5                  | 1140           | 85              | 8                  | 180                    |
| 28             | Д21             | 220                             | 4,5                  | 1030           | 82,5            | $\overline{5}$     | 400                    |
| 29             | Д21             | 220                             | 5,5                  | 1440           | 83              | $\overline{5}$     | 450                    |
| 30             | Д22             | 220                             | 6                    | 1100           | 85              | $\overline{4}$     | 470                    |

*Таблица* 3.2 – Исходные данные к задаче 1 контрольной работы №2 для студентов ЗЭТ-IV

#### *3.2.3 Задача 2 контрольной работы №2 для студентов ЗЭТ – IV*

Двигатель постоянного тока последовательного возбуждения при номинальном режиме работы имеет: напряжение на зажимах двигателя *U*н, мощность на валу *P*н, частоту вращения *n*н, потери мощности в обмотке якоря  $\Delta$   $P_{\text{\tiny{AH}}}$  и в обмотке возбуждения  $\Delta$   $P_{\text{\tiny{BH}}}$ , прочие потери мощности  $\Delta$   $P_{\text{\tiny{M}}}$ .

Определить:

1. Мощность, потребляемую из сети *Р*1<sup>н</sup>, ток двигателя *I*н, момент на валу  $M_{\text{H}}$ .

2. Сопротивление якорной обмотки *R*<sup>a</sup> и обмотки возбуждения *R*в.

3. Построить зависимости частоты вращения якоря и момента от тока якоря, т.е.  $n = f(I_a)$  и  $M = f(I_a)$ . Используя указанные зависимости, рассчитать и построить механическую характеристику двигателя *n* = *f*(*М*).

*Примечание.* При выполнении пункта 3 воспользоваться зависимостью  $\phi_{\alpha} = f(i_{\alpha\alpha})$ , приведенной в таблице

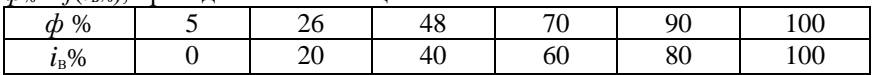

 *Числовые значения исходных величин берутся студентом из таблицы 3.3 по варианту, выданному преподавателем.*

| Номер            | Тип          | $P_{\text{H}}$ | $U_{\text{H}}$ | n,     | $\Delta P_{a_{\rm H}},$ | $\Delta P_{\text{\tiny BH}},$ | $\Delta P_{\text{M}}$ |
|------------------|--------------|----------------|----------------|--------|-------------------------|-------------------------------|-----------------------|
| варианта         | двигателя    | Bт             | B              | об/мин | Bт                      | B <sub>T</sub>                | $B_T$                 |
| 1                | $MCII-0,25$  | 250            | 30             | 1460   | 37                      | 34                            | 44                    |
| $\boldsymbol{2}$ | $MCII-0,25$  | 250            | 100            | 1700   | 29                      | 15                            | 56                    |
| $\overline{3}$   | $MCII-0,25$  | 550            | 200            | 3600   | 33                      | 17                            | 87                    |
| $\overline{4}$   | $MCI - 0,25$ | 250            | 160            | 1700   | 44                      | 24                            | 32                    |
| 5                | $MCI - 0,15$ | 150            | 30             | 850    | 27                      | 21                            | 62                    |
| 6                | $MCI - 0,15$ | 150            | 110            | 850    | 35                      | 22                            | 65                    |
| $\tau$           | $MCII-0,15$  | 150            | 160            | 850    | 27                      | 25                            | 65                    |
| 8                | $MCII-0,1$   | 100            | 30             | 1300   | 50                      | 47                            | 23                    |
| 9                | $MCII-0,1$   | 100            | 100            | 1500   | 26                      | 26                            | 18                    |
| 10               | $MCII-0,1$   | 100            | 160            | 1500   | 26                      | 33                            | 12                    |
| 11               | Д12          | 2500           | 220            | 1100   | 310                     | 300                           | 50                    |
| 12               | Д21          | 4500           | 220            | 900    | 650                     | 560                           | 90                    |
| 13               | Д22          | 6000           | 220            | 850    | 600                     | 580                           | 120                   |
| 14               | Д21          | 5500           | 220            | 1200   | 620                     | 47                            | 110                   |
| 15               | Д21          | 4000           | 440            | 1050   | 500                     | 420                           | 80                    |
| 16               | Д31          | 6700           | 440            | 800    | 650                     | 620                           | 130                   |
| 17               | Д22          | 7000           | 440            | 1180   | 660                     | 600                           | 140                   |
| 18               | Д31          | 8000           | 220            | 800    | 740                     | 700                           | 160                   |
| 19               | Д32          | 12000          | 220            | 675    | 650                     | 550                           | 240                   |
| 20               | Д41          | 16000          | 220            | 650    | 800                     | 760                           | 320                   |
| 21               | Д31          | 12000          | 220            | 1100   | 600                     | 590                           | 240                   |
| 22               | Д32          | 18000          | 220            | 960    | 1520                    | 1480                          | 360                   |
| 23               | Д41          | 15000          | 440            | 660    | 1400                    | 1300                          | 300                   |
| 24,              | Д32          | 17000          | 440            | 970    | 1360                    | 1300                          | 340                   |
| 25               | Д806         | 22000          | 220            | 575    | 1660                    | 1600                          | 440                   |
| 26               | Д41          | 14000          | 220            | 970    | 1770                    | 1680                          | 480                   |
| 27               | Д806         | 32000          | 220            | 900    | 2160                    | 2000                          | 640                   |
| 28               | Д808         | 37000          | 220            | 525    | 2560                    | 2200                          | 740                   |
| 29               | Д808         | 37000          | 440            | 500    | 2500                    | 2300                          | 700                   |
| 30               | Д806         | 32000          | 440            | 950    | 1800                    | 1780                          | 650                   |
|                  |              |                |                |        |                         |                               |                       |
|                  |              |                |                |        |                         |                               |                       |

*Таблица* 3.3 – Исходные данные к задаче 2 контрольной работы №2 для студентов ЗЭТ-IV

#### 3.3 Методические указания к решению задач

#### $3.3.1$ Методические указания к решению задачи 3 курсовой работы для студентов 3T-IV

Эскиз магнитной системы машины постоянного тока для одной пары полюсов (рисунок 3.3) следует начертить на миллиметровой бумаге в масштабе 1:1 или 1:2, указав размеры и границы участков магнитной цепи. Окончательно все необходимые размеры определяются после расчета высоты спинки якоря  $h_a$ , толщины ярма  $h_a$ , и ширины сердечника главного полюса  $b_{\rm m}$ .

Поверочный расчет магнитной цепи заключается в определении МДС обмотки возбуждения на полюс  $F_{\rm B} = w_{\rm B} I_{\rm B}$ , необходимой для создания заданного основного потока  $\Phi_{\delta H}$ . Расчет производится на основе закона полного тока

$$
\oint (Hd\bar{l}) = \sum i,\tag{3-21}
$$

согласно которому линейный интеграл по замкнутому контуру от вектора напряженности магнитного поля  $\overline{H}$  равен сумме токов, охваченных контуром интегрирования.

Для расчета магнитную цепь разбивают на отдельные участки: воздушный зазор  $\delta$ , зубцовый слой якоря  $h_z$ , сердечник главного полюса с полюсным наконечником  $h_{m}$ , спинка якоря  $L_{a}$ , и ярмо станины  $L_{a}$ .

Принимая значение напряженности поля на каждом участке (кроме зубцов)  $H_i$  неизменной вдоль магнитной линии длиной  $L_i$  и учитывая, что направление обхода контура на указанных участках совпадает с вектором напряженности поля, интеграл в левой части уравнения заменяют суммой

$$
\sum U_{Mj} = F_B \quad , \tag{3-22}
$$

где  $U_{\text{M}i}$  – магнитное напряжение *j*-го участка,  $H_i$  – расчетное значение напряженности поля на *j*-ом участке.

С учетом принятых обозначений рисунка 3.3 получим

$$
U_{\text{M}\delta} + U_{\text{M}z} + U_{\text{M}m} + U_{\text{M}m} + U_{\text{M}m} = F_e = w_e I_e \tag{3-23}
$$
  
 
$$
\text{rge } U_{\text{M}\delta} = \delta' H_\delta = \delta' B_\delta / \mu_0; \quad U_{\text{M}z} = h_z H_{zp};
$$

 $U_{\text{mm}} = h_{\text{m}}H_{\text{m}}$ ;  $U_{\text{ma}} = L_{\text{a}}H_{\text{a}}$ ;  $U_{\text{ma}} = L_{\text{a}}H_{\text{a}}$ .

Напряженности поля  $H_m$ ,  $H_a$  и  $H_s$  находят с помощью кривых намагничивания сталей по значениям индукции на соответствующих участках:

$$
B_{\rm a} = \Phi_{\rm a}/S_{\rm a}; \quad B_{\rm m} = \Phi_{\rm m}/S_{\rm m}; \quad B_{\rm a} = \Phi_{\rm a}/S_{\rm a};
$$
  
 
$$
\text{r}_A = \Phi_{\rm a}/S_1; \quad \Phi_{\rm m} = \sigma \Phi_{\rm a}; \quad \Phi_{\rm a} = \Phi_{\rm m}/2; \quad \Phi_{\rm a} = B_{\rm a}S_{\rm a} = B_{\rm a}/B_{\rm a}.
$$

Для определения значений *Н*а, *Н*<sup>m</sup> и *Н*<sup>я</sup> необходимо воспользоваться кривыми намагничивания, приведенными в таблицах П1 и П2 приложения.

 Для расчета магнитного напряжения зубцового слоя якоря находят значения магнитной индукции в нижнем  $(B_2, 3)$ , среднем  $(B_2, 2)$  и верхнем (*В*z1) сечениях зубца.

При  $B_{z,i} \leq 1,8$  Тл значения  $H_{z,i}$  находят по табл. П1 приложения, а при  $Bz_i > 1,8$  Тл – по кривым рисунка 3.15, учитывающим вытеснение поля в паз.

Расчет магнитной цепи необходимо выполнить для четырех значений основного магнитного потока:  $0.5\Phi_{\delta H}$ ;  $0.75\Phi_{\delta H}$ ;  $\Phi_{\delta H}$ ; 1.25  $\Phi_{\delta H}$ .

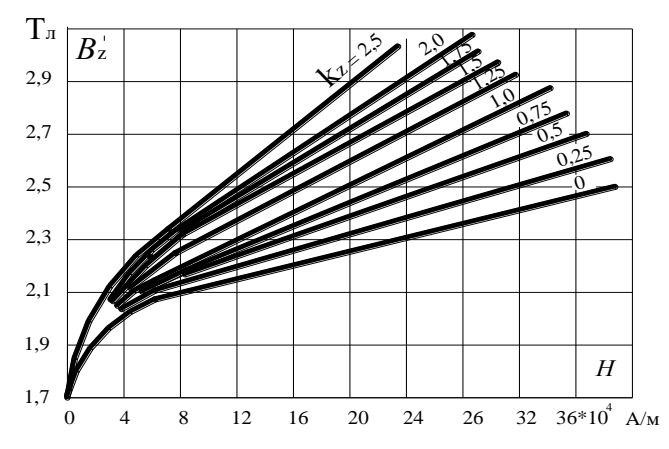

Рисунок 3.15 Кривые намагничивания сталей 1211, 1212 (к определению магнитного напряжения зубцов машин постоянного тока)

Номинальное значение магнитной индукции в зазоре  $B_{\delta H}$  выбирается согласно рисунка 3.16.

При решении задачи целесообразно вычислить исходные данные по форме таблицы 3.4, а затем произвести расчет магнитной цепи по форме таблицы 3.5. Расчет рекомендуется сначала произвести для номинального значения потока, а затем для остальных значений  $\Phi_{\delta}$ . При этом следует учесть и то, что значения индукции в различных участках пропорциональны потоку  $(B_i = B_{iH} \Phi_0 / \Phi_{iH}$ ), в то время как напряженности  $H_i$  в стальных частях не пропорциональны из-за нелинейности кривых намагничивания ферромагнитных материалов.

| Длина                                                 | Ширина                                                                                                  |                                      | Площадь Средняя (расчетная)                            | Магнитная                                                     |  |  |
|-------------------------------------------------------|----------------------------------------------------------------------------------------------------|--------------------------------------|--------------------------------------------------------|---------------------------------------------------------------|--|--|
| участка                                               | участка $b_i$ ,                                                                                         | участка                              | длина магнитной                                        | индукция                                                      |  |  |
| $l_i$ , MM                                            | MM                                                                                                    | $S_1$ , $M^2$                        | линии $L_i$ , м                                        | $B_i$ , Тл                                                    |  |  |
|                                                       |                                                                                                    |                                      | 1. Воздушный зазор под главным полюсом                 |                                                               |  |  |
| $l_{s} = (l_{a} + l_{m})/2$ $b_{s} = a_{\delta} \tau$ |                                                                                                    | $S_{\delta} = l_{\delta} b_{\delta}$ | $L_s = \delta' = \delta k_s$                           | $B_{\delta\!\scriptscriptstyle HOM}$ - по рисунку             |  |  |
|                                                       | $l_m = l_a - 5$ $\tau = \pi D_a/(2p)$                                                                   |                                      | $k_s = t_1/(t_1 - \gamma_i \delta)$                    | 3.16                                                          |  |  |
|                                                       |                                                                                                    |                                      | $\gamma_1 = (b_{\pi}/\delta)^2 / (5 + b_{\pi}/\delta)$ | $\Phi_{\delta u \alpha u} = B_{\delta u \alpha u} S_{\delta}$ |  |  |
|                                                       |                                                                                                    |                                      | 2. Зубцовый слой якоря                                 |                                                               |  |  |
| $l_Z = l_a K_{CT}$ $t_1 = \pi D_a / z$                |                                                                                                    | $S_{z_i} = b_{z_i} l_z$              | $L_{Z} = h_{Z}$                                        | $B_{zi}^{\prime} = \frac{\varphi_{\delta t_1}}{S_{\tau i}}$   |  |  |
|                                                       | $t_3 = \pi (D_a - 2h_7)/z$                                                                              |                                      |                                                        |                                                               |  |  |
| $KCT=0.93$                                            | $b_{z3} = t_1/(t_1/b_{z3})$                                                                             |                                      |                                                        | $i = 1,2,3$                                                   |  |  |
|                                                       | $b_n = t_1 - b_{73}$                                                                                    |                                      |                                                        |                                                               |  |  |
|                                                       | $b_{71} = t_1 - b_{17}$                                                                                 |                                      |                                                        | $K_{zi} = \frac{t_i l_{\delta}}{S_{zi}}$                      |  |  |
|                                                       | $b_{z_2} = (b_{z_1} + b_{z_3})/2$                                                                       |                                      |                                                        |                                                               |  |  |
|                                                       | $t_2 = (t_1 + t_3)/2$                                                                                   |                                      |                                                        | $\Phi_{s_{i.}} = B_{\delta n o, t} l_{i} l_{\delta}$          |  |  |
|                                                       |                                                                                                    |                                      | 3. Сердечник главного полюса                           |                                                               |  |  |
| $l_{mp} = l_m K_{CT}$                                 | $b_m = \frac{\Phi_{m \text{ non}}}{l_{m n} B_{m \text{ non}}}$                                          | $S_m = b_m l_{mp}$                   | $L_m=h_m$                                              | $B_{\text{m HOM}}$ =1,2-1,6 Тл<br>(задаться)                  |  |  |
|                                                       |                                                                                                    |                                      |                                                        | $\Phi_{\text{mhom}} = \sigma \Phi_{\delta \text{hom}}$        |  |  |
|                                                       |                                                                                                    |                                      | 4. Спинка якоря                                        |                                                               |  |  |
| $l_{ap} = l_{z}$                                      | $h_a = \Phi_{\text{anow}}/l_{ap}B_{a\text{ non}}$                                                       | $S_a = l_Z h_a$                      |                                                        | $B_{a\text{ non}}=1,3-1,5$ Тл                                 |  |  |
|                                                       |                                                                                                    |                                      | $L_a = \frac{\pi (D_a - h_a - 2h_z)}{4R} + 0.5h_a$     | (задаться)                                                    |  |  |
|                                                       |                                                                                                    |                                      |                                                        | $\Phi$ <sub>a HOM</sub> $=\Phi$ <sub>δ HOM</sub> $/2$         |  |  |
|                                                       |                                                                                                    |                                      | 5. Ярмо                                                |                                                               |  |  |
|                                                       |                                                                                                    |                                      | $L_{g} = \pi [D_{\rm a} + (\delta + h_{\rm m} +$       | $B_{\rm A\,HOM}=1,1-1,2$ Тл                                   |  |  |
|                                                       | $l_{\rm s} = l_{\rm m} + 0,4D_a$ $h_{\rm s} = \Phi_{\rm s\; \rm {HOM}}/l_{\rm s} B_{\rm s\; \rm {HOM}}$ | $S_{\alpha}=l_{\alpha}h_{\alpha}$    |                                                        | (задаться)                                                    |  |  |
|                                                       |                                                                                                    |                                      | $+h_a$ )2]/4p+0,5 $h_a$                                | $\Phi_{\rm g\;HOM} = \Phi_{\rm m\;HOM}/2$                     |  |  |
|                                                       |                                                                                                    |                                      |                                                        |                                                               |  |  |

Таблица 3.4 - Данные для расчета магнитной цепи

Таблица 3.5 - Расчет магнитной цепи

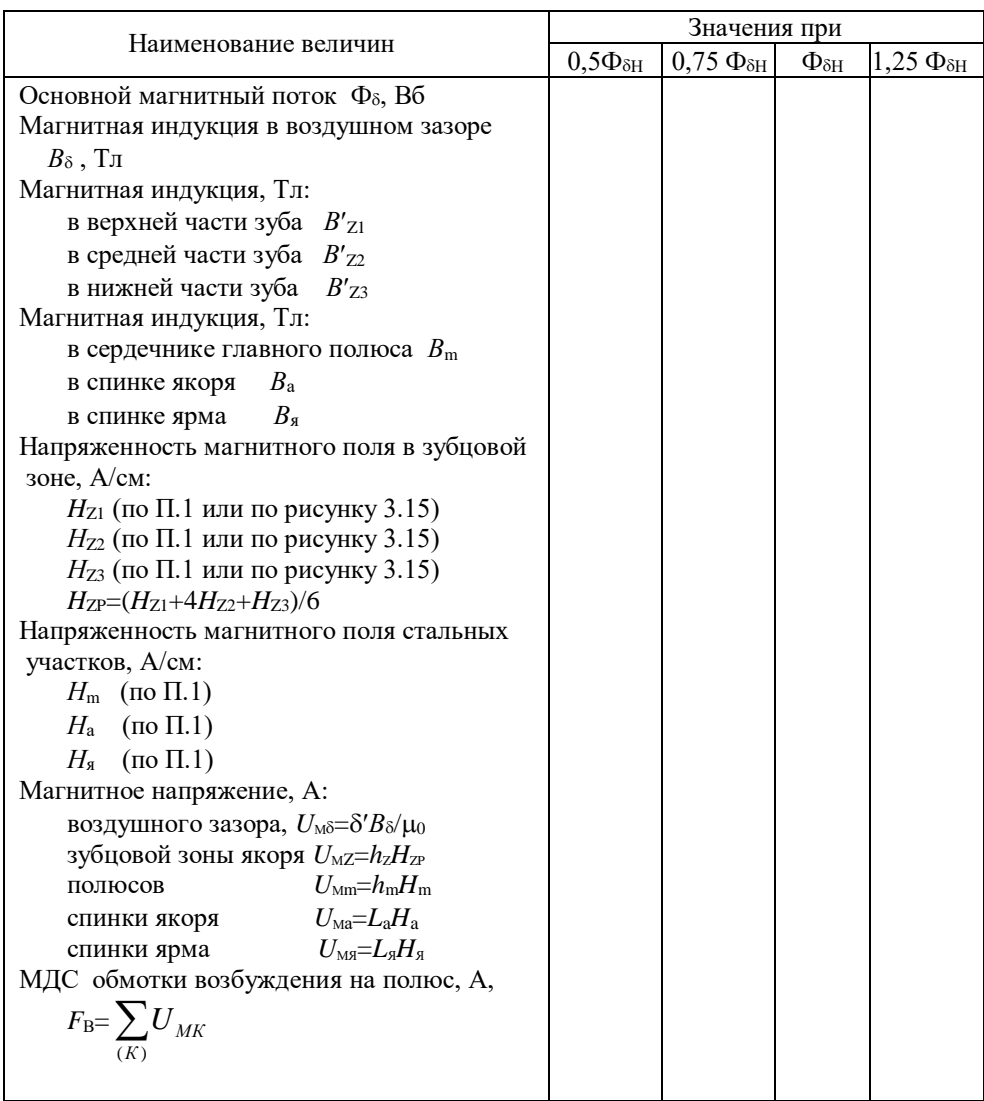

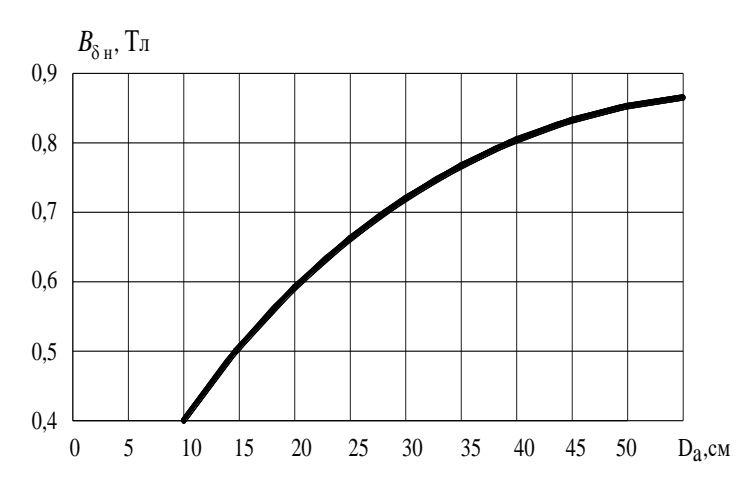

Рисунок 3.16 Зависимость магнитной индукции в воздушном зазоре от диаметра якоря

По данным таблицы 3.5 строится кривая намагничивания (рисунок 3.17) и определяется коэффициент насыщения кн, который равен отношению МДС обмотки возбуждения  $F_B$  при  $\Phi_{\delta} = \Phi_{\delta H}$  к магнитному напряжению  $U_{\text{M\delta}}$ , т.е.

$$
\kappa_{\rm H} = F_{\rm B} / U_{\rm M} \delta = ac/ab \tag{3-24}
$$

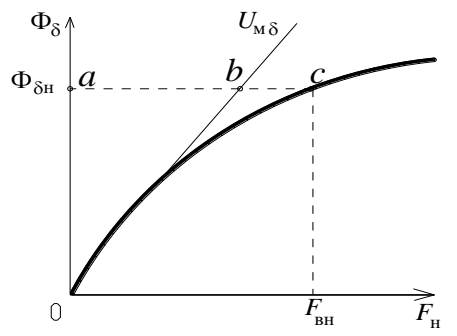

Рисунок 3.17 Характеристика намагничивания машины

После расчета магнитной цепи выполняется расчет параметров обмотки якоря, который рекомендуется начинать с выбора числа элементарных пазов

в одном реальном  $u_n = K/Z$  и определения числа коллекторных пластин

$$
K = u_{\rm H} Z \quad , \tag{3-25}
$$

где Z - число пазов (зубцов) якоря, представлено в задании.

Число коллекторных пластин К выбирается из условия, чтобы среднее значение межламельного напряжения  $u_{\text{kcp}}$  при холостом ходе не превышало 18-22 В. Приняв  $u_{\text{kcp}}$ = 18 В, получим минимальное число коллекторных пластин

$$
K_{min} = \frac{2pU_H}{u_{Kep}} = \frac{pU_H}{9},
$$
\n(3-26)

где  $U_{\rm H}$  – номинальное напряжение машины постоянного тока, приведено в исхолных ланных.

С другой стороны, максимальное число коллекторных пластин  $K_{\text{max}}$ определится диаметром коллектора  $D_{K}$  и минимально допустимым значением коллекторного деления t<sub>kmin</sub>,

$$
t_{\text{Kmin}} = b_{\text{Kmin}} + \Delta_{\text{K}} ,
$$

где  $b_{\text{kmin}}$  – минимальная ширина коллекторной пластины;

Д<sub>киз</sub> - толщина межламельной изоляции.

Приняв 
$$
D_k = 0,7D_a
$$
,  $t_{kmin} = 5\text{mm}$  ( $b_{kmin} = 4\text{mm}$ ,  $\Delta_{kmax} = 1\text{mm}$ ), найдем  

$$
K_{max} = \frac{0,7\pi D_a}{t_{kmin}}.
$$
 (3-27)

Таким образом, целые числа  $u_{\text{II}}$  и К должны удовлетворять условию

$$
K_{\min} \le K = u_{\text{II}} Z \le K_{\max} \tag{3-28}
$$

Определив по (3-26) и (3-27) значения  $K_{\text{min}}$  и  $K_{\text{max}}$ , выбирают числа  $u_{\text{II}}$  и К согласно условию (3-28), где  $u_{\text{n}}$ =1,2,3.

Зная  $K = Z_3 = S$ , определяют число витков в секции

$$
W_c = \frac{60a}{K\pi D_{a}} \frac{E}{\alpha_{\delta}B_{\delta H}} \frac{1}{l_{\delta}n} \tag{3-29}
$$

где *n* – частота вращения машины (задана);  $E_a = U_H(1 \pm R_a^*) = c_E n \Phi_{\delta H}$ ;

 $a$  – число пар параллельных ветвей якорной обмотки;

 $R_a^*$  - сопротивление цепи якоря в относительных единицах (знак минус - для двигателя, знак плюс - для генератора);  $R_a^*$ =0,05.

Полученное значение  $w_c$  следует округлить до ближайшего целого числа. Если полученное значение  $w_c$  не превышает 4, то на этом выбор чисел  $u_{\text{II}}$  и K следует считать законченным. В противном случае необходимо взять другие значения  $u_{\Pi}$  и K, удовлетворяющие указанным выше требованиям.

Далее определяются шаги обмотки  $(y_1, y_2, y)$  в зависимости от ее заданного типа. Методика определения шагов уже представлена в п.3.1.4.

При  $u_{\Pi}$  >1 рекомендуется по технологическим соображениям обмотку выполнять равносекционной, для которой

$$
y_1 = u_{\Pi} y_{1\Pi} \tag{3-30}
$$

$$
y_{1H} = \frac{Z}{2p} \pm \Delta \varepsilon_H = u.u. \qquad (3-31)
$$

гле и. ч. - нелое число:

 $\Delta \varepsilon_{\text{n}}$  – укорочение или удлинение шага в долях пазового деления. Предпочтительными, с точки зрения расхода меди, являются так называемые не перекрещенные обмотки, для которых у простой петлевой обмотки

$$
y = y_{K} = +1, \tag{3-32}
$$

а у простой волновой

$$
y = y_{\rm K} = \frac{Z_3 - 1}{p}
$$
 (3-33)

Определив шаги, составляют таблицу обмотки, которая состоит из Z<sub>2</sub> столбцов и двух строк: верхние цифры (без штрихов) указывают порядковые номера секций и номера элементарных пазов, в которых лежат верхние стороны секций; нижние цифры (со штрихами) указывают номера элементарных пазов, в которых лежат нижние стороны тех же секций.

В тех случаях, когда формула (3-33) дает нецелое значение  $v_{\kappa}$  для простой волновой обмотки, прибегают к следующим искусственным приёмам:

a) eclm 
$$
\frac{u_{\Pi}Z \mp 1}{p} \neq u_{\Pi}u
$$
.  $\Psi \frac{u_{\Pi}Z}{p} \neq u_{\Pi}u$ .  
To принимator  $K=u_{\Pi}Z-1$  (3-34)

Одна секция такой обмотки не присоединяется к коллектору, поэтому она называется обмоткой с «мертвой» секцией;

$$
6) \text{ eclm } \frac{u_{\Pi} Z \mp 1}{p} \neq u, \quad \text{ho } \frac{u_{\Pi} Z}{p} = u, \quad \text{v}
$$

то для (*р*-1) идущих друг за другом секций принимают шаг по коллектору равным

$$
y_{\kappa 1} = y_{\kappa 2} = \ldots = y_{\kappa (p-1)} = K/p
$$

и одну секцию выполняют с шагом

$$
y_{KP} = \frac{K}{p} \mp I. \tag{3-35}
$$

Это означает, что после одного обхода коллектора, т.е. после *р* шагов, происходит сдвиг на одно коллекторное деление влево или вправо от исходной коллекторной пластины, как и у обычной простой волновой обмотки. Такие обмотки называются искусственно замкнутыми. После  $\text{c}$ оединения всех  $S = K = Z_3$  секций такой обмотки конец последней секции оказывается сдвинутым относительно начала первой секции на расстояние двойного полюсного деления. Поэтому для замыкания обмотки применяют специальную перемычку, соединяющую конец последней секции с началом первой.

Пример искусственно замкнутой простой волновой обмотки приведён на рисунке 3.18.

Схема-развертка якорной обмотки представляет собой вид на якорь сверху (полюса находятся над якорем) после разрезания цилиндрической поверхности якоря по образующей и развертывания ее на плоскость.

Рекомендуется схему-развертку выполнять в следующем порядке:

1. На листе миллиметровой или клетчатой бумаги изображают Z<sub>2</sub> элементарных пазов в виде отрезков вертикальных линий – сплошного (слева), который изображает верхнюю сторону, и пунктирного (cправа), изображающего нижнюю активную сторону.

Расстояние между элементарными пазами  $t_1$  рекомендуется принять равным 10 мм.

Слева от первого элементарного паза и справа от последнего на расстоянии *t*1/2 проводят линии разреза, ограничивающие схему-развертку слева и справа.

2. Нумеруют элементарные пазы по порядку, начиная с первого и кончая последним (*Z*Э). Эта нумерация является основной нумерацией всех элементов обмотки: номер паза присваивается номеру секции, начало которой лежит в верхнем слое паза, и коллекторной пластине, с которой соединено начало секции. Так как в каждом пазу лежат две активные стороны, то верхнюю сторону обозначают номером паза без штриха, а нижнюю – номером паза со штрихом.

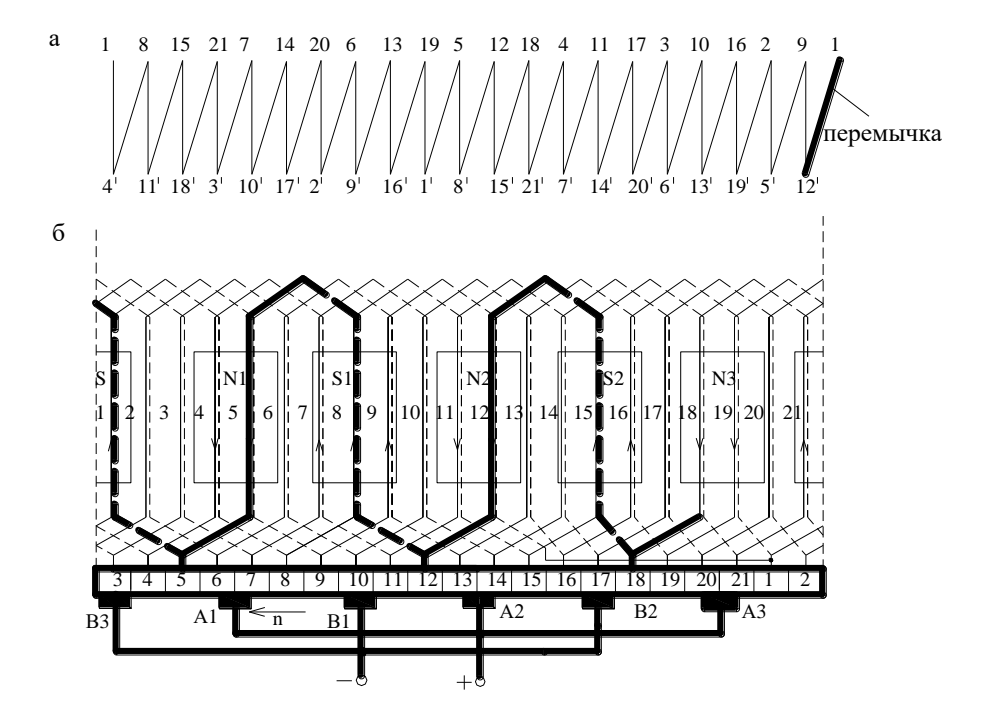

Рисунок 3.18 Таблица (а) и схема-развертка (б) простой искусственно замкнутой волновой обмотки при  $Z_3 = S = K = 21$ ;  $y_{K1} = y_{K2} = 7$ ;  $y_{K3} = 6$ ;  $y_1 = 3$ ;  $p = 3$ 

3. Производят разметку положения и нумерацию коллекторных пластин. Для этого посредине между элементарными пазами  $N_1=1$  и  $N_n=1+y_1$ (рисунки 3.19 и 3.20) проводят вертикальную линию *аб*, на которой находится вершина верхней лобовой части секции №1.

В случае простой не перекрещенной петлевой обмотки (рисунок 3.19) на этой же линии *аб* находится граница (изоляционный промежуток) между коллекторными пластинами 1 и 2. Найдя положение пластин 1 и 2, размечают остальные пластины, приняв их ширину  $t<sub>K</sub>$  равной расстоянию между элементарными пазами. В случае простой волновой обмотки для разметки пластин коллектора необходимо найти элементарный паз *N*n, в котором лежит начало следующей за первой секции  $(N_n = N_1 + y_k = 1 + y_k)$ .

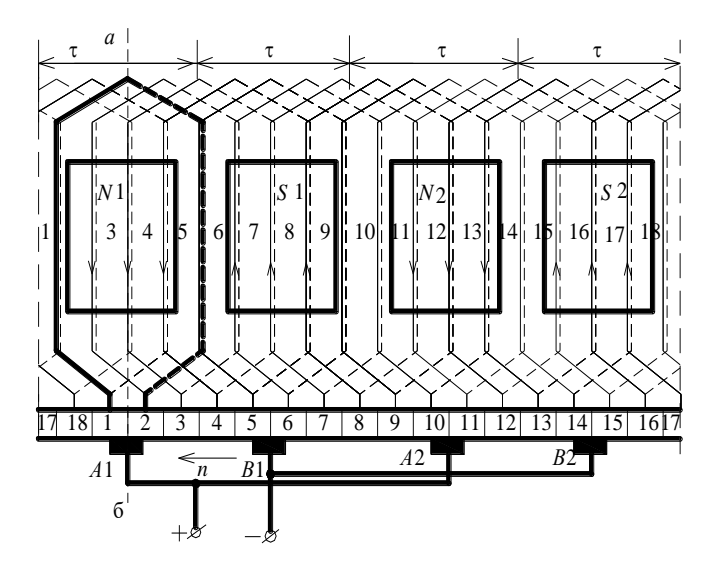

Рисунок 3.19 Схема-развертка простой петлевой обмотки при  $Z_3 = S = K = 18$ ;  $p = 2$ ;  $y_1 = 4$ ;  $y_K = 1$ 

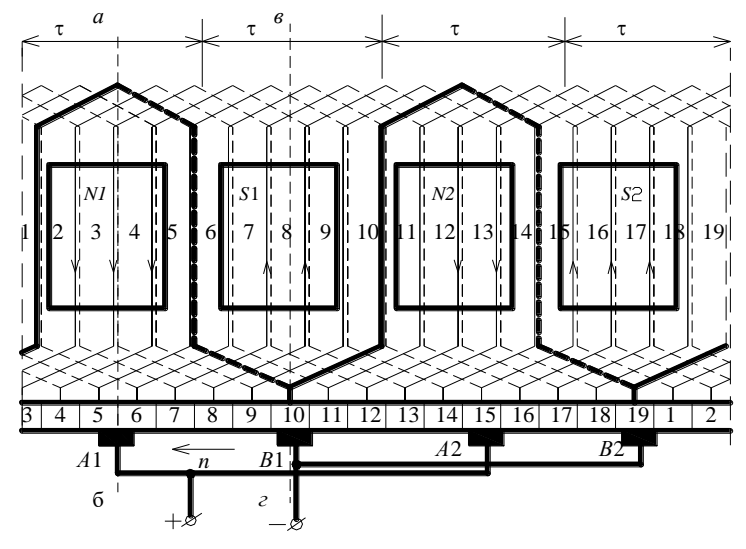

Рисунок 3.20 Схема-развертка простой волновой обмотки при  $Z_9 = S = K = 19; \ p = 2; \ y_1 = 4; \ y_K = 9$ 

Посредине между пазами (1*+y*1) и *(*1*+yK*) (рисунок 3.20) проводят линию *вг*, которая делит коллекторную пластину с номером *N*<sup>n</sup> пополам. Найдя положение коллекторной пластины *N*n, размечают остальные пластины

Далее соединяют секции друг с другом и с коллекторными пластинами согласно таблице обмотки, изображая восходящие части лобовых частей сплошными линиями и нисходящие – пунктирными. Линии лобовых частей должны заканчиваться на границах развертки. Можно ограничиться изображением лобовых частей лишь для двух полных обходов по коллектору.

В случае простой волновой обмотки с «мертвой» секцией на развернутой схеме изображают, как обычно, все  $Z_2$  элементарных пазов и нумеруют их с первого по последний.

Далее изображают на схеме «мертвую» секцию шириной у<sub>1</sub>, отступив несколько вправо от первого паза. Затем нумеруют верхние активные стороны, пропустив паз *N*1, в котором лежит начало «мертвой» секции, и нижние активные стороны, пропустив паз  $N_n = N_1 + y_1$ , в котором лежит конец «мертвой» секции.

После этого соединяют активные стороны в соответствии с таблицей обмотки. Разметку коллекторных пластин производят так, как указано выше, при этом следует учесть, что число коллекторных пластин *К* на единицу меньше числа элементарных пазов, а коллекторное деление  $t_{\text{K}} = t_1 Z_2 / (Z_2 - 1)$ .

4. Наносят на схему-развертку контуры главных и дополнительных полюсов, определяют положение щеток (на оси главных полюсов), т.е. на расстоянии *К*/2*р* коллекторных делений друг от друга. Задавшись направлением вращения (рекомендуется взять против вращения часовой стрелки) и полярностью главных полюсов, определяют полярность щеток и дополнительных полюсов (с учетом режима работы машины).

Для определения полярности щеток необходимо выявить направление ЭДС в какой-либо секции и перенести это направление на схему параллельных ветвей (см. рисунок 3.21). Схема параллельных ветвей представляет собой электрическую схему соединения секций, которые изображаются в виде полуокружностей. Схема показывается для того момента времени, для которого выполнена схема-развертка. Щетки образуют 2*а* параллельных ветвей и замыкают накоротко секции, проходящие коммутацию.

На рисунке 3.21 а, б для примера показаны схемы параллельных ветвей обмоток, развернутые схемы которых приведены на рисунках 3.19 и 3.20 соответственно.

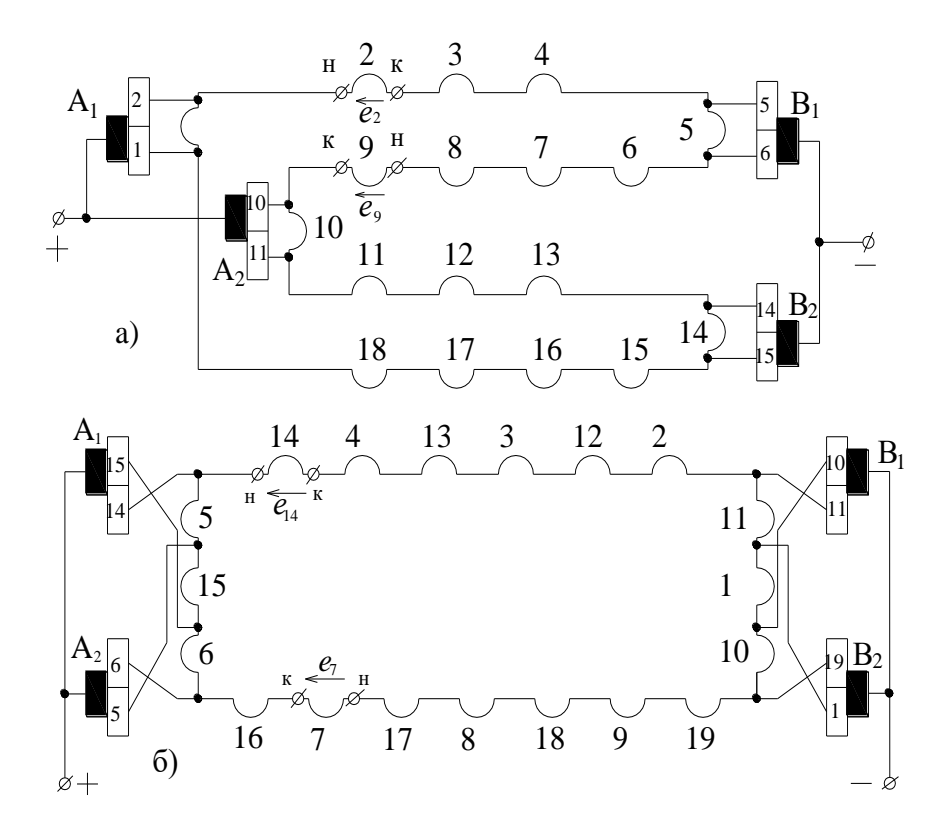

Рисунок 3.21 Схема параллельных ветвей простых петлевой (а) и волновой (б) обмоток, показанных соответственно на рисунках 3.19 и 3.20

# 3.3.2 Методические указания к решению задач 1, 2 контрольной работы №2 для студентов ЗЭТ – IV

По задаче 1. Перед началом расчета необходимо начертить схему двигателя с обозначением всех элементов

Номинальный момент на валу двигателя определяется по заданным величинам  $P_{\text{H}}$  и  $n_{\text{H}}$ ,

$$
M_{H} = 9,55 \frac{P_{H}}{n_{H}}, \text{ rge } P_{H} \text{ [Br]}.
$$
 (3-36)

Коэффициент полезного действия двигателя

$$
\eta = \frac{P_2}{P_1},\tag{3-37}
$$

где  $P_2$  – полезная мощность на валу двигателя;

 $P_1$  – мощность, потребляемая двигателем из сети,  $P_1 = U_H I_1$ .

Для номинального режима работы ток двигателя  $I_{\rm H} = P_{\rm H} / \eta_{\rm H} U_{\rm H}$ .  $i_{BH}\% = (I_{BH}/I_{H})100\%$  и величина  $i_{BH}\%$  задана, то можно определить Так как номинальный ток возбуждения  $I_{\text{BH}}$ .

Имея  $I_{\text{H}}$  и  $I_{\text{BH}}$ , по первому закону Кирхгофа определяем номинальный ток якорной обмотки  $I_{\text{an}}$ .

Сопротивления цепи якоря 
$$
R_a = \Delta P_{aa} / I_{aa}^2
$$
 ; (3-38)

цепи возбуждения  $R_B = U_H/I_{BH}$ .  $(3-39)$ 

Пренебрегая размагничивающим действием реакции якоря, рассчитать и построить скоростную характеристику  $n = f(I_a)$  для значений тока якоря  $I_3 = (0.25; 0.5; 0.75; 1.25)I_{\text{AH}}$ . Расчет выполняется по формуле

$$
n = \frac{U_H - I_a R_a}{C_E \Phi} = n_0 - \Delta n \,,\tag{3-40}
$$

где  $\Phi = \Phi_{H_1}$  а се $\Phi_{H_2}$  определяется из этого же уравнения для номинального режима работы. Частота вращения холостого хода

$$
n_0 = U_{\rm H}/c_{\rm E}\Phi_{\rm H}.\tag{3-41}
$$

По данным  $n_0$ ,  $n_{\rm H}$  и М<sub>н</sub> построить график естественной механической характеристики  $n = f(M)$  (см. п. 3.1.6).

$$
\text{K}\Pi\mu \quad \text{IBHT} \quad \eta = \frac{P_2}{P_1} = \frac{U_H I_a - \sum \Delta P}{U_H I_a} \tag{3-42}
$$

Суммарные потери в двигателе  $\sum \Delta P = \Delta P_a + \Delta P_{\text{B}} + \Delta P_{\text{Mex, T06}}$ .

где  $\Delta P_a$  – потери в якорной обмотке,  $\Delta P_a = I_a^2 R_a$ ;

 $\Delta P_{\rm B}$  – потери на возбуждение,  $\Delta P_{\rm B} = \Delta P_{\rm BH} = U_{\rm H} I_{\rm BH}$  = const;

 $\Delta P_{\text{Mex, }100}$  – механические и добавочные потери,  $\Delta P_{\text{Mex, }100}$  = const.

Принимая механические и добавочные потери неизменными, определить их из условия номинального режима работы двигателя:

$$
\sum \Delta P_H = \frac{P_H}{\eta_H} \cdot P_H \tag{3-43}
$$

$$
\Delta P_{\text{max},\text{obs}} = \sum \Delta P_H - I_{\text{an}}^2 R_a - I_{BH}^2 R_B \,. \tag{3-44}
$$

Расчет  $\eta = f(I_a)$  выполняется по формуле

$$
\eta = \frac{U_H I_a - I_a^2 R_a - \Delta P_{BH} - \Delta P_{\text{max},\text{obs}}}{U_H I_a} \tag{3-45}
$$

Построить график  $n = f(I_a)$ 

Пределы изменения частоты вращения двигателя при токе  $I_a = I_{aa}$  и изменении добавочного сопротивления от 0 до 4 $R_a$  определяются из условия

$$
n = \frac{U_H - I_a \sum R}{C_E \Phi_H},
$$

где  $\Sigma R = R_a + R_{\text{nofo}}$ .

По задаче 2. Начертить схему двигателя с обозначением всех элементов.

Мощность, потребляемая двигателем из сети, при номинальном режиме работы

$$
P_{\text{IH}} = P_{\text{H}} + \Delta P_{\text{AH}} + \Delta P_{\text{BH}} + \Delta P_{\text{M}} \tag{3-46}
$$

Номинальный ток двигателя  $I_{\rm H} = P_{\rm IH}/U_{\rm H}$ .  $(3-47)$ 

По величинам  $P_{\rm H}$  и  $n_{\rm H}$  можно определить номинальный момент двигателя  $M_u = 9.55 P_u/n_u$ .  $(3.48)$ 

где  $P_{\rm H}$  (Br),  $n_{\rm H}$  (об/мин).

Сопротивления обмоток : якоря 
$$
R_a = \frac{\Delta P_{aa}}{I_n^2}
$$
; (3-49)

возбуждения 
$$
R_e = \frac{\Delta P_{en}}{I_n^2}
$$
. (3-50)

Для определения частоты вращения якоря при токах  $I_a = (0.2, 0.4, 0.6;$ 0,8) $I_{\rm H}$  необходимо воспользоваться заданной зависимостью  $\phi$  % =  $f(i_{\rm B})$ ,

$$
\text{rge } i_{\rm B} \% = \frac{I_a}{I_H} 100\%, \quad \phi \% = \frac{\Phi}{\Phi_H} 100\%, \text{ or } i_{\rm B} = i_{\rm B} \% I_{\rm H} / 100, \quad \Phi = \phi \% \Phi_{\rm H} / 100.
$$

Учитывая, что у двигателя последовательного возбуждения  $I_a = I_B$ , для заданных значений тока определить частоты вращения по уравнению

$$
n = \frac{U_{\mu} - I_a (R_a + R_s)}{c_E \Phi} = \frac{U_{\mu} - (\frac{l_B \%}{100} I_{\mu}) (R_a + R_s)}{c_E (\frac{\phi \%}{100} \Phi_{\mu})},
$$
(3-51)

где каждое значение потока возбуждения  $\phi$ % соответствует своему значению тока  $i_{\rm B}\%$ :  $c_{\rm E} \Phi_{\rm H}$  определяется из номинального режима,

$$
c_{E} \Phi_{H} = \frac{U_{H} - I_{H} (R_{a} + R \epsilon)}{n_{H}}
$$

По результатам расчета построить скоростную характеристику  $n = f(I_a)$ . Используя заданную зависимость  $\phi\% = f(i_n\%)$ , построить график  $M = f(I_a)$  для следующих значений тока  $I_a = (0, 2; 0, 4; 0, 6; 0, 8)I_{\text{H}}$ .

Принимая  $M_{\rm H} = c_{\rm M} \Phi_{\rm H} I_{\rm H}$ , получим  $c_{\rm M} \Phi_{\rm H} = M_{\rm H} / I_{\rm H}$ . Тогда при любом режиме работы двигателя (при любом токе  $I_a$ )

$$
M = c_M \Phi I_a = c_M \left(\frac{\phi\%}{100} \Phi_H\right) \left(\frac{i_e\%}{100} I_H\right) \tag{3-52}
$$

Имея графики  $n = f(I_a)$  и  $M = f(I_a)$ , можно построить график механической характеристики  $n = f(M)$ .

# 4 ОСНОВНОЕ СОДЕРЖАНИЕ ДИСЦИПЛИНЫ «ЭЛЕКТРИЧЕСКИЕ МАШИНЫ И **ПРЕОБРАЗОВАТЕЛИ»**

# 4.1 Общие сведения о курсе и методические указания по самостоятельной работе над ним

 $\mathbf{B}$ результате изучения курса «Электрические машины И преобразователи» студенты должны:

знать устройство, принцип действия, теорию работы и рабочие характеристики электрических машин, трансформаторов и вентильных преобразователей, применяемых на существующих и перспективных тепловозах или в устройствах автоматики, телемеханики и связи на железнодорожном транспорте;

уметь правильно эксплуатировать отмеченные машины  $\overline{M}$ преобразователи, проводить их испытания и определять необходимые параметры.

Основной формой изучения лисциплины является самостоятельная работа над рекомендованной литературой. Эта работа организуется и направляется настоящей рабочей программой.

При этом рекомендуется изучать в следующем порядке:

1. Ознакомиться с содержанием главы (или параграфа), стараясь в первую очередь понять физическую сущность явлений и процессов. ([1, 6] или другой аналогичный учебник).

2. Уяснить методику математического описания процессов, освоить вывод уравнений.

3. Законспектировать материал главы (параграфа), осветив соответствующий вопрос (вопросы) рабочей программы.

Наличие хорошего конспекта является обязательным условием успешного усвоения курса.

В настоящей рабочей программе раскрывается содержание вопросов, которые необходимо изучить, а также объем и уровень этих вопросов на итоговом контроле (экзамен, зачет).

Формулировка вопросов экзаменационных билетов или вопросов на защите по курсу полностью совпадает с формулировкой соответствующих пунктов данной программы.

# **4.2 Вопросы рабочей программы для ЗТ-IV и ЗЭТ-IV**

# *4.2.1 Введение*

Значение электрических машин, трансформаторов и вентильных преобразователей в электроэнергетике, устройствах автоматики, телемеханики и связи на железнодорожном транспорте, на тепловозах с электрической передачей мощности.

Общие сведения об электрических машинах. Классификация электрических машин.

# *4.2.2 Трансформаторы*

Принцип действия и устройство трансформаторов. Основные элементы конструкции и их назначение. Классификация и условные обозначения.

Холостой ход трансформатора. Теория рабочего процесса. Уравнения электрического состояния первичной и вторичной обмотки. Приведение параметров вторичной обмотки трансформатора к числу витков первичной. Схема замещения. Опыты холостого хода и короткого замыкания. Изменение вторичного напряжения трансформатора при нагрузке. Внешние характеристики. Потери и КПД трансформатора. Трехфазные трансформаторы. Группа соединения. Параллельная работа трансформаторов.

Измерительные трансформаторы.

# **Дополнение для студентов ЗЭТ-IV**

Импульсные трансформаторы и пик-трансформаторы (назначение, принцип действия, устройство).

# *4.2.3 Асинхронные машины*

Принцип образования вращающегося магнитного поля. Направление и частота вращения.

Устройство, теория рабочего процесса асинхронной машины к рабочему процессу трансформатора. Векторная диаграмма, схемы замещения, энергетическая диаграмма. Потери и КПД. Электромагнитный момент, механическая характеристика. Рабочие характеристики асинхронного двигателя. Пуск и регулирование частоты вращения асинхронных двигателей. Тормозные режимы. Однофазный асинхронный двигатель.

# **Дополнение для студентов ЗТ-IV**

Тяговые и вспомогательные асинхронные машины тепловозов. Частотное управление тяговыми асинхронными двигателями.

### **Дополнение для студентов ЗЭТ-IV**

Асинхронный двигатель стрелочного привода Фазорегулятор и индукционный регулятор напряжения (принцип действия, области применения).

Назначение, принцип действия и устройство сельсинов.

# *4.2.4 Машины постоянного тока*

Принцип действия и устройство машин постоянного тока, области применения.

Якорные обмотки, их особенности.

Реакция якоря. ЭДС и электромагнитный момент. Коммутация в машинах постоянного тока.

Классификация генераторов постоянного тока по способу возбуждения, электрические схемы соответствующих генераторов.

Сущность процесса самовозбуждения и его условия.

Внешние и регулировочные характеристики генераторов постоянного тока с различными способами возбуждения.

Двигатели постоянного тока различных топов возбуждения. Скоростные и механические характеристики двигателей.

Пуск в ход и регулирование частоты вращения двигателей.

Универсальный коллекторный двигатель.

### **Дополнение для студентов ЗТ-IV**

Магнитная цепь машины постоянного тока. Расчет магнитной цепи. Магнитная характеристика машины.

67

Расчетные соотношения для якорных обмоток. Схемы якорной обмотки – развернутая и параллельных ветвей.

Способы улучшения коммутации. Дополнительные полюса, их назначение и устройство, настройка дополнительных полюсов.

Тормозные режимы двигателей постоянного тока.

# *4.2.5 Синхронные машины*

Устройство и принцип действия синхронной машины. Реакция якоря явнополюсного генератора при различном характере нагрузки. Уравнение электрического состояния цепи якоря ненасыщенного явнополюсного синхронного генератора. Характеристики генератора.

Электромагнитный момент синхронной машины, угловая характеристика.

Синхронный двигатель: особенности характеристик, способы пуска.

# **Дополнение для студентов ЗТ-IV**

Тяговые и вспомогательные тепловозные синхронные генераторы.

Понятие о параллельной работе синхронных машин. Регулирование коэффициента мощности синхронных машин.

Регулирование активной и реактивной мощностей синхронного генератора при параллельной его работе с сетью.

# **Дополнение для студентов ЗЭТ-IV**

Синхронный реактивный двигатель: принцип действия, особенности устройства, области применения.

Синхронный гистерезисный двигатель, шаговый двигатель: принцип действия, устройство, области применения.

# *4.2.6 Вентильные преобразователи*

Классификация и назначение вентильных преобразователей. Неуправляемые выпрямители. Управляемые выпрямители. Автономные инверторы.

# **Дополнение для студентов ЗТ-IV**

Особенности работы тепловозных синхронных генераторов на выпрямительную нагрузку.

Использование преобразовательных установок на современных и перспективных тепловозах.

68

# ПРИЛОЖЕНИЯ

| стали<br>Mapok $1211, 1212$ |              |      |      |      |      |      |      |      |      |      |
|-----------------------------|--------------|------|------|------|------|------|------|------|------|------|
| Β,                          | 0            | 0,01 | 0,02 | 0,03 | 0,04 | 0,05 | 0,06 | 0,07 | 0,08 | 0,09 |
| T <sub>II</sub>             | $H$ , $A/cm$ |      |      |      |      |      |      |      |      |      |
| 0,4                         | 1,40         | 1,43 | 1,46 | 1,49 | 1,52 | 1,53 | 1,58 | 1,61 | 1,64 | 1,67 |
| 0,5                         | 1,71         | 1,75 | 1,79 | 1,83 | 1,87 | 1,91 | 1,95 | 1,99 | 2,03 | 2,07 |
| 0,6                         | 2,11         | 2,16 | 2,21 | 2,26 | 2,31 | 2,36 | 2,41 | 2,46 | 2,51 | 2,56 |
| 0,7                         | 2,61         | 2,66 | 2,71 | 2,76 | 2,81 | 2,87 | 2,93 | 2,99 | 3,06 | 3,12 |
| 0,8                         | 3,18         | 3,24 | 3,30 | 3,37 | 3,44 | 3,52 | 3,6  | 3,69 | 3,78 | 3,87 |
| 0,9                         | 3,97         | 4,07 | 4,17 | 4,27 | 4,37 | 4,47 | 4,58 | 4,69 | 4,80 | 4,91 |
| 1,0                         | 5,02         | 5,14 | 5,27 | 5,41 | 5,55 | 5,70 | 5,85 | 6,00 | 6,15 | 6,31 |
| 1,1                         | 6,47         | 6,64 | 6,82 | 7,01 | 7,20 | 7,39 | 7,59 | 7,79 | 8,00 | 8,21 |
| 1,2                         | 8,43         | 8,66 | 8,91 | 9,18 | 9,46 | 9,76 | 10,1 | 10,4 | 10,7 | 11,0 |
| 1,3                         | 11,4         | 11,8 | 12,2 | 12,6 | 13,0 | 13,4 | 13,8 | 14,3 | 14,8 | 15,3 |
| 1,4                         | 15,8         | 16,4 | 17,1 | 17,8 | 18,6 | 19,5 | 20,5 | 21,5 | 22,6 | 23,8 |
| 1,5                         | 25,0         | 26,4 | 27,9 | 29,5 | 31,1 | 32,8 | 34,6 | 36,6 | 38,8 | 41,2 |
| 1,6                         | 43,7         | 46,3 | 49,1 | 52,2 | 55,3 | 58,8 | 62,3 | 66,0 | 69,8 | 73,7 |
| 1,7                         | 77,8         | 82,0 | 86,3 | 90,7 | 96,3 | 101  | 106  | 111  | 116  | 122  |
| 1,8                         | 128          | 134  | 142  | 146  | 152  | 159  | 166  | 173  | 180  | 188  |
| 1,9                         | 197          | 206  | 216  | 226  | 236  | 246  | 256  | 268  | 282  | 296  |
| 2,0                         | 310          | 325  | 343  | 365  | 390  | 420  | 455  | 495  | 545  | 595  |
| 2,1                         | 655          | 725  | 800  | 880  | 960  | 1040 | 1120 | 1200 | 1280 | 1360 |
| 2,2                         | 1440         | 1520 | 1600 | 1680 | 1760 | 1840 | 1920 | 2000 | 2080 | 2160 |
| 2,3                         | 2240         | 2320 | 2400 | 2480 | 2560 | 2640 | 2720 | 2800 | 2880 | 2960 |
| 2,4                         | 3040         | 3120 | 3200 | 3280 | 3360 | 3440 | 3520 | 3600 | 3680 | 3760 |
| 2,5                         | 3840         | 3920 | 4000 | 4080 | 4160 | 4240 | 4320 | 4400 | 4480 | 4560 |

Таблица П.1 Кривая намагничивания листовой электротехнической

| В, Тл    | 0        | 0,01  | 0,02  | 0,03  | 0,04  | 0,05         | 0,06  | 0,07  | 0,08  | 0,09  |
|----------|----------|-------|-------|-------|-------|--------------|-------|-------|-------|-------|
|          |          |       |       |       |       | $H$ , $A/cm$ |       |       |       |       |
| $\Omega$ | $\theta$ | 0,08  | 0,16  | 0,24  | 0,32  | 0,40         | 0,48  | 0,56  | 0,64  | 0,72  |
| 0,1      | 0,80     | 0.88  | 0,96  | 1,04  | 1,12  | 1,20         | 1,28  | 1,36  | 1,44  | 1,52  |
| 0,2      | 1,6      | 1,68  | 1,76  | 1,84  | 1,92  | 2,0          | 2,08  | 2,16  | 2,24  | 2,32  |
| 0,3      | 2,40     | 2,48  | 2,50  | 2,64  | 2,72  | 2,80         | 2,88  | 2,96  | 3,04  | 3,12  |
| 0,4      | 3,20     | 3,28  | 3,36  | 3,44  | 3,52  | 3,60         | 3,68  | 3,76  | 3,84  | 3,92  |
| 0,5      | 4,00     | 4,04  | 4,17  | 4,26  | 4,34  | 4,43         | 4,52  | 4,61  | 4,70  | 4,79  |
| 0,6      | 4,88     | 4,97  | 5,06  | 5,16  | 5,25  | 5,35         | 5,44  | 5,54  | 5,64  | 5,74  |
| 0,7      | 5,84     | 5,93  | 6,03  | 6,13  | 6,23  | 6,32         | 6,42  | 6,52  | 6,62  | 6,72  |
| 0,8      | 6,82     | 6,93  | 7,03  | 7,24  | 7,34  | 7,45         | 7,55  | 7,66  | 7,76  | 7,87  |
| 0,9      | 7,98     | 8,10  | 8,23  | 8,35  | 8,48  | 8,50         | 8,73  | 8,85  | 8,98  | 9,11  |
| 1,0      | 9,24     | 9,38  | 9,53  | 9,69  | 9,86  | 10,04        | 10,22 | 10,39 | 10,56 | 10,76 |
| 1,1      | 10.90    | 11,08 | 11,27 | 11,47 | 11,67 | 11,87        | 12.07 | 12,27 | 12,48 | 12,69 |
| 1,2      | 12,9     | 13,15 | 13,4  | 13,7  | 14,0  | 14,3         | 14,6  | 14,9  | 15,2  | 15,55 |
| 1,3      | 15,9     | 16,3  | 16,7  | 17,2  | 17,6  | 18,1         | 18,6  | 19,2  | 19,7  | 20,3  |
| 1,4      | 20,9     | 21,6  | 22,3  | 23,0  | 23,7  | 24,4         | 25,3  | 26,2  | 27,1  | 28,0  |
| 1,5      | 28,9     | 29,9  | 31,0  | 32,1  | 33,2  | 34,3         | 35,6  | 37,0  | 38,3  | 39,6  |
| 1,6      | 41,0     | 42,5  | 44,0  | 45,5  | 47,0  | 48,7         | 50,0  | 51,5  | 53,0  | 55,0  |

*Таблица* П.2 Кривая намагничивания литой стали

### **Список литературы**

1. Брускин Д.Е., Зорохович А.Е., Хвостов В.С. Электрические машины. М.: Высшая школа.Ч.1, 1979. 288 с. Ч.2, 1979. 304 с.

2. Попов Д.А. Электрические машины. Задания на контрольную работу с методическими указаниями. М.: ВЗИИТ, 1986. 22 с.

3. Межлумов Г.А. Электротехника. Задания на контрольные работы № 3 и 4 с методическими указаниями. М.: ВЗИИТ, 1990. 63 с.

4. Проектирование электрических машин / Под ред. И.П. Копылова.- М.: Энергия, 1980.495 с.

5. Вольдек А.И. Электрические машины. – Л.: Энергия, 1974. 728 с.

6. Копылов И.П. Электрические машины.-М.:Высшая школа,2000.606с.

# Содержание

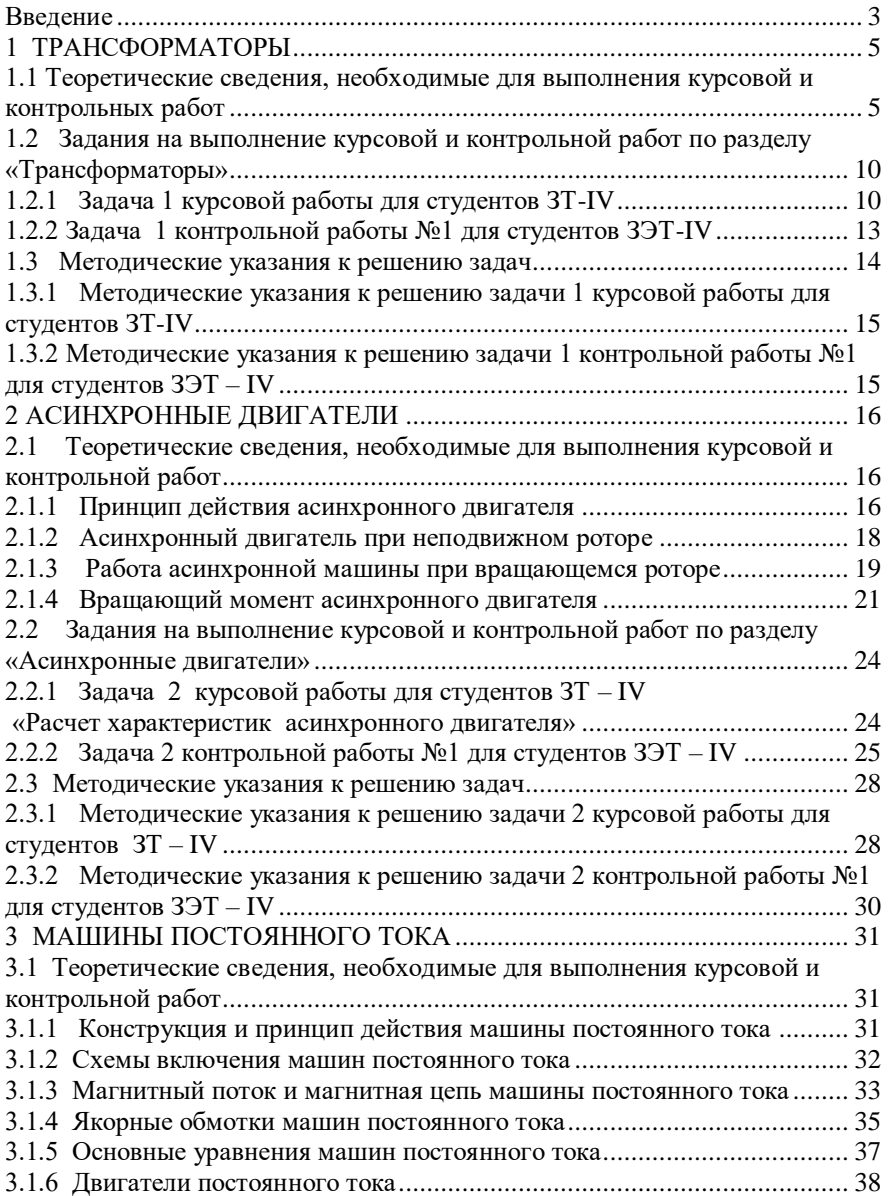
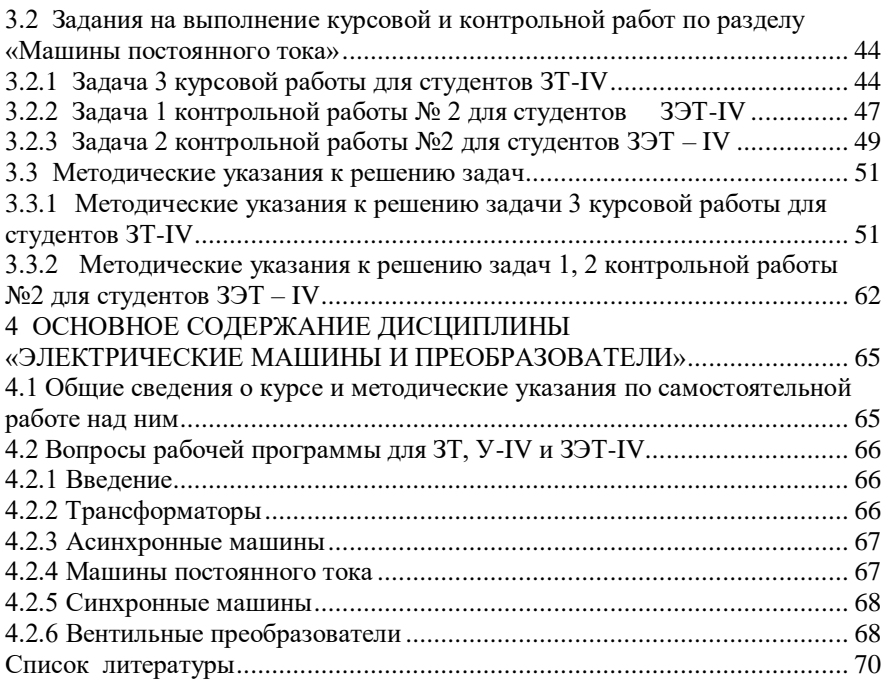